# Dataset Integrity Check for the Chronic Renal Insufficiency Cohort (CRIC) Clinical Trial Data Files

**Prepared by Jane Wang IMS Inc.**  3901 Calverton Blvd, Suite 200 Calverton MD 20705 **December 19, 2013**

# **Table of Contents**

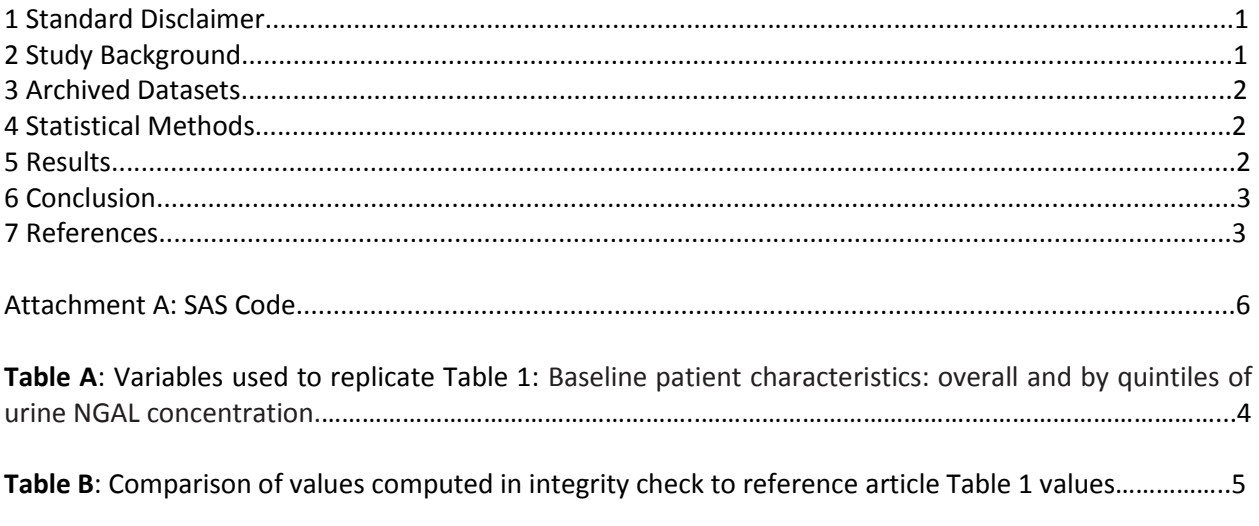

# **1 Standard Disclaimer**

The intent of this DSIC is to provide confidence that the data distributed by the NIDDK repository is a true copy of the study data. Our intent is not to assess the integrity of the statistical analyses reported by study investigators. As with all statistical analyses of complex datasets, complete replication of a set of statistical results should not be expected in secondary analysis. This occurs for a number of reasons including differences in the handling of missing data, restrictions on cases included in samples for a particular analysis, software coding used to define complex variables, etc. Experience suggests that most discrepancies can ordinarily be resolved by consultation with the study data coordinating center (DCC), however this process is labor-intensive for both DCC and Repository staff. It is thus not our policy to resolve every discrepancy that is observed in an integrity check. Specifically, we do not attempt to resolve minor or inconsequential discrepancies with published results or discrepancies that involve complex analyses, unless NIDDK Repository staff suspect that the observed discrepancy suggests that the dataset may have been corrupted in storage, transmission, or processing by repository staff. We do, however, document in footnotes to the integrity check those instances in which our secondary analyses produced results that were not fully consistent with those reported in the target publication.

# **2 Study Background**

Chronic kidney disease (CKD) is a public health epidemic that increases risk of death due to cardiovascular disease. Novel biomarkers may improve our ability to predict which patients with chronic kidney disease (CKD) are at higher risk for progressive loss of renal function. We assessed the performance of urine neutrophil gelatinase–associated lipocalin (NGAL) for outcome prediction in a diverse cohort of 3386 patients with CKD in the Chronic Renal Insufficiency Cohort study (CRIC). [1]

There is a great interest currently in defining novel biomarkers that will improve our ability to predict which patients with chronic kidney disease (CKD) are at higher risk for progressive loss of renal function, adding to currently available risk factors such as amount of total proteinuria and glomerular filtration rate (GFR). Better risk stratification may potentially improve clinical outcomes by facilitating the application or intensification of evidence-based therapies among higher-risk patients. [1]

One such promising novel biomarker is urine neutrophil gelatinase–associated lipocalin (NGAL). A recent comprehensive review identified urine NGAL as the most promising novel biomarker among those being evaluated as predictors of CKD progression. NGAL was originally identified in animal models by microarray analysis to be one of the earliest induced genes and proteins in the kidney after ischemic or nephrotoxic injury. It is a ubiquitous lipocalin iron-carrying protein, highly expressed in the tubular

epithelium, and released from tubular epithelial cells following damage. Although initially studied in the context of acute kidney injury, urine NGAL levels are also abnormally elevated (albeit at a much lower level) in a large number of individuals with CKD. [1]

A number of cross-sectional studies have shown that urine NGAL levels correlate with the level of GFR or severity of underlying renal parenchyma injury.5–10 Several small studies in selected populations have provided conflicting reports about whether urine NGAL is an independent risk factor of more rapid loss of renal function after controlling for established CKD progression risk factors (such as proteinuria and blood pressure level). [1]

In Chronic Renal Insufficiency Cohort study (CRIC), the baseline mean estimated glomerular filtration rate (eGFR) was 42.4ml/min per 1.73 square meter, the median 24-h urine protein was 0.2 g/day, and the median urine NGAL concentration was 17.2 ng/ml. Over an average follow-up of 3.2 years, there were 689 cases in which the eGFR was decreased by half or incident end-stage renal disease developed. Even after accounting for eGFR, proteinuria, and other known CKD progression risk factors, urine NGAL remained a significant independent risk factor (Cox model hazard ratio 1.70 highest to lowest quartile). The association between baseline urine NGAL levels and risk of CKD progression was strongest in the first 2 years of biomarker measurement. Within this time frame, adding urine NGAL to a model that included eGFR, proteinuria, and other CKD progression risk factors led to net reclassification improvement of 24.7%, but the C-statistic remained nearly identical. Thus, while urine NGAL was an independent risk factor of progression among patients with established CKD of diverse etiology, it did not substantially improve prediction of outcome events. [1]

# **3 Archived Datasets**

All SAS data files, as provided by the Data Coordinating Center (DCC), are located in the CRIC "CRIC\_Study\_Data" folder in the data package. For this replication, variables were taken from five SAS derived data files, personlevel, , sa\_allc, and sa\_cvd, visitlevel\_bl, visitlevel\_long, containing both variables copied directly from the raw data files as well as calculated and categorical variables based on variables from the raw data files.

# **4 Statistical Methods**

Analyses were performed to duplicate results for the data published by Liu et al [1] in Kidney International in January 2013.

To verify the integrity of the five SAS derived datasets, descriptive statistics of baseline characteristics and hazard ratio were computed, by overall of urine NGAL concentration (Table).

# **5 Results**

Table 1 in the publication [1], Baseline patient characteristics: overall and by quintiles of urine NGAL concentration. Our Table A lists the variables we used in our replication and Table B compares the results calculated from the archived data file to the results published in Table 1. The results of the replication are similar to published results, within rounding error.

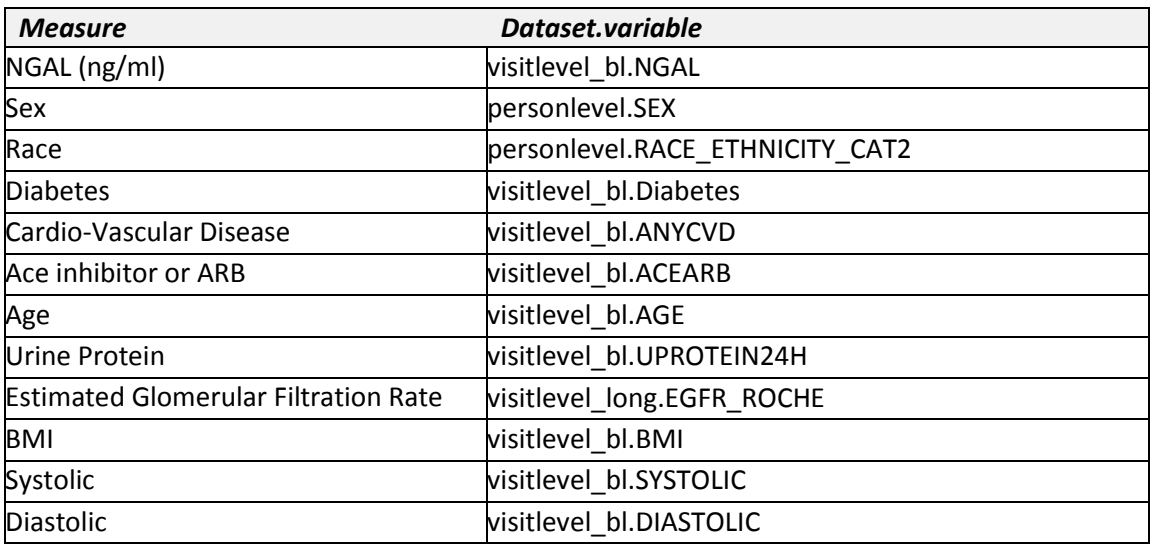

# **Table A: Variables Used to Replicate Table 1.**

|                                   | $<=6.9$                           | $<=6.9$                | >6.9 to <= 12.9                   | >6.9 to <= 12.9 | $>12.9$ to $\leq 22.6$            | $>12.9$ to $<=22.6$ |
|-----------------------------------|-----------------------------------|------------------------|-----------------------------------|-----------------|-----------------------------------|---------------------|
|                                   | [Manuscript]                      | [DSIC]                 | [Manuscript]                      | [DSIC]          | [Manuscript]                      | [DSIC]              |
| characteristic                    | 681                               | 680                    | 678                               | 678             | 673                               | 673                 |
| Age, Mean (s.d.)                  | 58.7 (10.3)                       | 58.7 (10.3)            | 59.4 (10.0)                       | 59.4 (10.0)     | 59.5 (10.9)                       | 59.5 (10.9)         |
| sex Female                        | 103 (15.1%)                       | 103 (15.1%)            | 258 (38.1%)                       | 258 (38.1%)     | 381 (56.6%)                       | 381 (56.6%)         |
| race nonhispanic white            | 396 (58.1%)                       | 396 (58.2%)            | 331 (48.8%)                       | 331 (48.8%)     | 263 (39.1%)                       | 263 (39.1%)         |
| race nonhispanic black            | 206 (30.2%)                       | 205 (30.1%)            | 277 (40.9%)                       | 277 (40.9%)     | 314 (46.7%)                       | 314 (46.7%)         |
| race hispanic                     | 40 (5.9%)                         | 40 (5.9%)              | 43 (6.3%)                         | 43 (6.3%)       | 76 (11.3%)                        | 76 (11.3%)          |
| <b>Diabetes</b>                   | 303 (44.5%)                       | 303 (44.6%)            | 270 (39.8%)                       | 270 (39.8%)     | 304 (45.2%)                       | 304 (45.2%)         |
| 24-h proteinuria Mean (s.d.)      | 0.3(0.4)                          | 0.3(0.4)               | 0.5(0.8)                          | 0.5(0.8)        | 0.7(1.1)                          | 0.7(1.1)            |
| 24-h proteinuria Median (IQR)     | 0.1(0.1,0.3)                      | 0.1(0.1,0.3)           | 0.1(0.1,0.5)                      | 0.1(0.1,0.5)    | 0.2(0.1,0.7)                      | 0.2(0.1,0.7)        |
| Estimated GFR Mean (s.d.)         | 47.9 (12.0)                       | 47.9 (12.0)            | 45.9 (12.4)                       | 45.9 (12.4)     | 42.3(12.7)                        | 42.3 (12.7)         |
| Estimated GFR Median (IQR)        | 48.0 (39.5,56.1)                  | 48.0(39.4,56.1)        | 44.7 (37.1,54.1) 44.7 (37.1,54.1) |                 | 41.2 (33.1,50.8)                  | 41.2 (33.1,50.8)    |
| Systolic BP Mean (s.d.)           | 123 (18)                          | 123.0 (18.0)           | 126 (20)                          | 126.0 (20.0)    | 127 (22)                          | 127.0 (22.0)        |
| Diastolic BP Mean (s.d.)          | 71(12)                            | 71.0 (12.0)            | 71(12)                            | 71.0 (12.0)     | 71(13)                            | 71.0 (13.0)         |
| Body mass index Mean (s.d.)       | 31.2(6.7)                         | 31.2(6.7)              | 31.6(6.9)                         | 31.6(6.9)       | 32.3(7.8)                         | 32.3(7.8)           |
| History of cardiovascular disease | 233 (34.2%)                       | 232 (34.1%)            | 201 (29.6%)                       | 201 (29.6%)     | 228 (33.9%)                       | 228 (33.9%)         |
| Use of ACE inhibitor or ARB       | 499 (73.7%)                       | 498 (73.7%)            | 468 (69.5%)                       | 468 (69.5%)     | 451 (67.3%)                       | 451 (67.3%)         |
|                                   |                                   |                        |                                   |                 |                                   |                     |
|                                   | $>22.6$ to $<=49.5$               | $>22.6$ to $\leq$ 49.5 | >49.5                             |                 | ALL                               |                     |
|                                   | [Manuscript]                      | [DSIC]                 | [Manuscript]                      | >49.5 [DSIC]    | [Manuscript]                      | ALL [DSIC]          |
| characteristic                    | 677                               | 677                    | 677                               | 677             | 3386                              | 3385                |
| Age, Mean (s.d.)                  | 57.5(11.3)                        | 57.5(11.3)             | 56.1(11.9)                        | 56.1(11.9)      | 58.2 (11.0)                       | 58.3 (11.0)         |
| sex Female                        | 444 (65.6%)                       | 444 (65.6%)            | 406 (60.0%)                       | 406 (60.0%)     | 1592 (47.0%)                      | 1592 (47.0%)        |
| race nonhispanic white            | 240 (35.5%)                       | 240 (35.5%)            | 180 (26.6%)                       | 180 (26.6%)     | 1410 (41.6%)                      | 1410 (41.7%)        |
| race nonhispanic black            | 332 (49.0%)                       | 332 (49.0%)            | 311 (45.9%)                       | 311 (45.9%)     | 1440 (42.5%)                      | 1439 (42.5%)        |
| race hispanic                     | 83 (12.3%)                        | 83 (12.3%)             | 162 (23.9%)                       | 162 (23.9%)     | 404 (11.9%)                       | 404 (11.9%)         |
| <b>Diabetes</b>                   | 357 (52.7%)                       | 357 (52.7%)            | 400 (59.1%)                       | 400 (59.1%)     | 1634 (48.3%)                      | 1634 (48.3%)        |
| 24-h proteinuria Mean (s.d.)      | 1.2(1.7)                          | 1.2(1.7)               | 3.1(4.3)                          | 3.1(4.3)        | 1.1(2.4)                          | 1.1(2.4)            |
| 24-h proteinuria Median (IQR)     | 0.3(0.1, 1.7)                     | 0.3(0.1, 1.7)          | 1.1(0.2, 4.4)                     | 1.1(0.2, 4.4)   | 0.2(0.1, 1.0)                     | 0.2(0.1, 1.0)       |
| Estimated GFR Mean (s.d.)         | 40.2(13.6)                        | 40.2(13.6)             | 35.6(13.5)                        | 35.6(13.5)      | 42.4 (13.6)                       | 42.4 (13.6)         |
| Estimated GFR Median (IQR)        | 38.0 (29.2,49.9) 38.0 (29.2,49.9) |                        | 33.8 (25.1,43.6) 33.8 (25.1,43.6) |                 | 41.6 (32.1,51.5) 41.6 (32.1,51.5) |                     |
| Systolic BP Mean (s.d.)           | 131 (23)                          | 131.0 (23.0)           | 137 (25)                          | 137.0(25.0)     | 129 (22)                          | 129.0 (22.0)        |
| Diastolic BP Mean (s.d.)          | 72(13)                            | 72.0 (13.0)            | 73(14)                            | 73.0 (14.0)     | 72(13)                            | 72.0 (13.0)         |
| Body mass index Mean (s.d.)       | 33.5(8.8)                         | 33.5(8.8)              | 32.5 (9.0)                        | 32.5(9.0)       | 32.2 (7.9)                        | 32.2 (7.9)          |
| History of cardiovascular disease | 212 (31.3%)                       | 212 (31.3%)            | 242 (35.7%)                       | 242 (35.7%)     | 1116 (33.0%)                      | 1115 (32.9%)        |
| Use of ACE inhibitor or ARB       | 437 (64.9%)                       | 437 (64.9%)            | 429 (64.0%)                       | 429 (64.0%)     | 2284 (67.9%)                      | 2283 (67.9%)        |

**Table B: Table 1. Baseline patient characteristics: overall and by quintiles of urine NGAL concentration.**

# **6 Conclusion**

The NIDDK repository is confident that the CRIC data files to be distributed are a true copy of the study data.

# **7 References**

1. Kathleen D. Liu, Wei Yang, Amanda H. Anderson, Harold I. Feldman, Sevag Demirjian, Takayuki Hamano, Jiang He, James Lash, Eva Lustigova, Sylvia E. Rosas, Michael S. Simonson, Kaixiang Tao and Chi-yuan Hsu, on behalf of the Chronic Renal Insufficiency Cohort (CRIC) study investigators. Urine neutrophil gelatinase–associated lipocalin levels do not improve risk prediction of progressive chronic kidney disease. Kidney Int. 2013 January; 83, 909–914. Epub 2013 January 23.

# **Attachment A: SAS code**

```
title1 "%sysfunc(getoption(sysin))";
options nofmterr ps=60;
libname sas_data
"/prj/niddk/ims_analysis/CRIC/private_orig_data/CRIC_to_IMS_Nov2013/FTP_to_IMS_Nov2013/CRIC_Study
_Data/Derived_Data/";
*** Data from the Primary outcome paper that was converted to .csv format so that the DSIC data 
could be easily compared;
FILENAME table1 '/prj/niddk/ims analysis/CRIC/private created data/cric table1 data.csv';
FILENAME table2 '/prj/niddk/ims_analysis/CRIC/private_created_data/cric_table2_data.csv';
*** Output CSV files that will be converted to .xls before being added to the DSIC document;
FILENAME out_t1_b '/prj/niddk/ims_analysis/CRIC/private_created_data/cric_table1_dsic3.csv';
*** Reading in the analysis datasets used for the DSIC;
data personlevel ; set sas_data.personlevel ;
data sa_allc inducedance in the set sas_data.sa_allc; in the same in the set sas_data.sa_allc; in the same in the set sas
data sa_cvd               ; set sas_data.sa_cvd               ;
data visitlevel_bl ; set sas_data.visitlevel_bl ;
data visitlevel long ; set sas data.visitlevel long ;
data all prob;
  merge visitlevel_bl(in = in1) personlevel (in = in2);
  by pid;
  if in1 and in2 then output all;
   else output prob;
proc sort data = all;
  by pid vnum;
proc sort data = VISITLEVEL_LONG(keep=pid vnum EGFR_ROCHE) ;
  by pid vnum;
data all prob;
  merge all(in = in1) VISITLEVEL_LONG (in = in2);
  by pid vnum;
  if in1 and in2 then output all;
   else if in1 and not in2 then output prob;
proc sort data = sa_allc ;
  by pid ;
data all prob;
  merge all(in = in1) sa_allc (in = in2);
  by pid ;
   if in1 and in2 then output all;
   else if in1 and not in2 then output prob;
*** Modifying, so that the NGAL_cat variable is in the same format as the manuscipt;
data all miss NGAL nonspec NGAL;
   set all;
  if NGAL \leq 6.9 then NGAL cat = 1;
   else if 6.9<NGAL<=12.9 then NGAL_cat = 2;
  else if 12.9 < NGAL \le 22.6 then NGAL cat = 3;
  else if 22.6 < NGAL <=49.5 then NGAL cat = 4;
  else if NGAL > 49.5 then NGAL cat = \overline{5};
  if SA ALLC ESRD = 1 then case = 1;
   else case = 0;
   if NGAL=. then output miss_NGAL;
  else if NGAL=5 then output nonspec NGAL;
   else output all;
```

```
proc freq data = all;
  tables SA ALLC MDRD RENAL1 NGAL cat * (case SA ALLC DEATH SA ALLC CRIC RENAL1 SA ALLC ESRD)
  SA_ALLC_ESRD * SA_ALLC_DEATH * NGAL_cat
  SA_ALLC_MDRD_RENAL1 * SA_ALLC_CRIC_RENAL1 * NGAL_cat
  /list missing;
***************************************************************************************;
*************** Check Table 1 *********************************************************;
                            ***************************************************************************************;
%macro baseline_freq(var_name);
       *** Creating a frequency table in the format of Table 1 in the primary outcome paper;
  proc freq data = ALL;
        table (&var_name.)*NGAL_cat;
        title2 "Frequency table of the &var_name. variable in the analysis dataset";
        *** Outputting the frequency data to work. &var name. cross using the ODS output;
  ods output CrossTabFreqs = work.&var_name._cross;
   data &var_name._cross(keep = table NGAL_cat &var_name. first_stat second_stat);
     set &var_name._cross;
     if &var_name. NE .;
        first_stat = frequency;
              second_stat = round(colpercent,0.1);
    if NGAL cat = . then second stat = round(Percent, 0.1);
    if NGAL cat = \cdot then NGAL cat = 6;
  proc transpose data=&var_name._cross out=&var_name._trans prefix=NGAL_cat;
     by &var_name.;
   data &var_name._trans ;
     set &var_name._trans;
    if NAME = 'NGAL cat' then delete;
 data &var name. trans count (rename = (NGAL cat1 = NGAL stat1 NGAL cat2 = NGAL stat4 NGAL cat3
=NGAL_stat7 NGAL_cat4=NGAL_stat10 NGAL_cat5=NGAL_stat13 NGAL_cat6=NGAL_stat16))
        &var_name._trans_freq (rename = (NGAL_cat1 = NGAL_stat2 NGAL_cat2 = NGAL_stat5 NGAL_cat3 
=NGAL_stat8 NGAL_cat4=NGAL_stat11 NGAL_cat5=NGAL_stat14 NGAL_cat6=NGAL_stat17))
\overline{\phantom{a}} ;
     set &var_name._trans;
    if NAME = 'first stat' then output &var name. trans count;
     else if _NAME_ = 'second_stat' then output &var_name._trans_freq;
   data &var_name._trans_merge(drop = _NAME_ );
    merge \bar{x}var name. trans count (in = in1) \bar{x}var name. trans freq (in = in2);
     by &var_name.;
     if in1 and in2 then do;
       length table_name $ 30.;
      tablename = "%varname."\frac{1}{2} group = \frac{1}{2} war name.;
       output &var_name._trans_merge;
     end;
    else abort;
%mend;
%macro baseline_median(var_name);
       *** Creating a means table in the format of Table 1 in the primary outcome paper that 
contain the median 25th percentile and 75th percentile;
  proc means data = all mean Std MEDIAN P25 P75 prt ;
    var &var_name.;
    by NGAL_cat;
        *** Outputting the statisitics to the work.&var_name._summary dataset using the ODS 
output;
```

```
7
```

```
 ods output Summary = work.&var_name._summary;
   run;
  data &var name. mean (keep =table name NGAL cat mean stat sd stat ) &var name. median (keep
=table name NGAL cat median stat p25 stat p75 stat );
     set &var_name._summary ;
    length table name $ 30.;
 table_name = "&var_name.";
Median stat = ROUND(&var name. Median, 0.1);
    p25 stat = ROUND(&var name. P25, 0.1);
     p75_stat = ROUND(&var_name._P75, 0.1);
    mean stat = ROUND(&varname. mean, 0.1);
     sd_stat = ROUND(&var_name._StdDev, 0.1);
%mend;
%macro baseline_median_all(var_name);
        *** Creating a means table in the format of Table 1 in the primary outcome paper that 
contain the median 25th percentile and 75th percentile;
  proc means data = all mean Std MEDIAN P25 P75 prt ;
     var &var_name.;
        *** Outputting the statisitics to the work. &var name. summary dataset using the ODS
output;
   ods output Summary = work.&var_name._allsummary;
   run;
  data &var name. allmean (keep =table name NGAL cat mean stat sd stat ) &var name. allmedian
(keep =table name NGAL cat median stat p25 stat p75 stat \rceil;
     set &var_name._allsummary ;
     length table_name $ 30.;
     table_name = "&var_name.";
    Median_stat = ROUND(&var_name._Median, 0.1);
     p25_stat = ROUND(&var_name._P25, 0.1);
    p75 stat = ROUND(\sqrt{var} name. P75, 0.1);
   mean stat = ROUND(&var<sup>name.mean, 0.1);</sup>
     sd_stat = ROUND(&var_name._StdDev, 0.1);
    NGAL cat= 6;
%mend;
*** Running the baseline freq on the 6 categorical variables in the Table 1 manuscript file;
%baseline_freq(NGAL_cat );
%baseline_freq(SEX );
%baseline_freq(RACE_ETHNICITY_CAT2 );
%baseline_freq(Diabetes );
%baseline_freq(ANYCVD );
%baseline_freq(ACEARB );
data NGAL_cat_trans_merge(keep = table_name NGAL_cat NGAL_stat16);
   set NGAL_cat_trans_merge;
proc transpose data=NGAL_cat_trans_merge out=NGAL_cat_trans ;
    by table_name;
data NGAL_cat_trans(drop = _name_ rename = (COL1=NGAL_stat1 COL2=NGAL_stat4 COL3=NGAL_stat7 
COL4=NGAL_stat10 COL5=NGAL_stat13));
   set NGAL_cat_trans;
 if \text{ name} = \overline{^\text{IVGAL}} \text{ stat16'};
 NGA\overline{L} stat16 = COL\overline{1} + COL2 + COL3 + COL4 + COL5;
*** Creating a master Table 1 dataset using the baseline freq and baseline median datasets
created in the macros above;
*** This dataset is in the same order as the Table 1 SAS dataset taken from the Primary outcome 
paper;
*** Note that some variables have two categories where the paper only described one of the two 
categories;
*** (Ex. The Sex variable has both 1 (Male) and 2 (Female), however only the Female frequesncy 
was included in the manuscript);
```

```
*** Setting the all freq datasets together;
data compare_freq (drop = sex RACE_ETHNICITY_CAT2 Diabetes ANYCVD ACEARB);
  set NGAL cat trans
      SEX_trans_merge (where = (group = 2))<br>RACE ETHNICITY CAT2 trans merge (where = (group in (1,2,3)))
      RACE_ETHNICITY_CAT2_trans_merge Diabetes trans merge
                                           (\text{where} = (\text{group} = 1))ANYCVD_trans_merge (where = (group = 1))<br>
ACEARB trans merge (where = (group = 1)
                                           (where = (group = 1) );
  length category $12;
   category = 'count';
proc print data = compare_freq;
   title2 'compare_freq';
proc sort data = all;
  by NGAL_cat;
*** Running the baseline media by category on the 6 continuous variables in the Table 1
manuscript file;
%baseline_median(age);
%baseline_median(UPROTEIN24H);
%baseline_median(EGFR_ROCHE);
%baseline_median(SYSTOLIC);
%baseline_median(DIASTOLIC);
%baseline_median(BMI);
*** Running the baseline media on the 6 continuous variables in the Table 1 manuscript file;
%baseline_median_all(age);
%baseline_median_all(UPROTEIN24H);
%baseline_median_all(EGFR_ROCHE);
%baseline_median_all(SYSTOLIC);
%baseline_median_all(DIASTOLIC);
%baseline_median_all(BMI);
*** Setting the all mean datasets together;
data compare mean dataset(keep = table name NGAL cat mean stat sd stat);
   set age_mean 
       UPROTEIN24H_mean 
      EGFR_ROCHE_mean
      SYSTOLIC mean
       DIASTOLIC_mean 
       BMI_mean 
       age_allmean 
       UPROTEIN24H_allmean 
       EGFR_ROCHE_allmean 
       SYSTOLIC_allmean 
       DIASTOLIC_allmean 
       BMI_allmean 
\mathbf{r}proc sort data = compare_mean_dataset;
   by table_name ngal_cat;
proc transpose data=compare_mean_dataset out=compare_mean_dataset_trans prefix=NGAL_cat;
   by table_name;
data compare_median_dataset(keep = table_name NGAL_cat median_stat p25_stat p75_stat);
   set 
       UPROTEIN24H_median 
       EGFR_ROCHE_median 
       UPROTEIN24H_allmedian 
       EGFR_ROCHE_allmedian 
;
```

```
9
```

```
data compare mean (drop = _name _rename = (NGAL cat1 = NGAL stat1 NGAL cat2 = NGAL stat4
NGAL_cat3 =NGAL_stat7 NGAL_cat4=NGAL_stat10 NGAL_cat5=NGAL_stat13 NGAL_cat6=NGAL_stat16))
      compare sd (drop = _name__rename = (NGAL_cat1 = NGAL_stat2 NGAL_cat2 = NGAL_stat5
NGAL_cat3 =NGAL_stat8 NGAL_cat4=NGAL_stat11 NGAL_cat5=NGAL_stat14 NGAL_cat6=NGAL_stat17))
\mathbf{r} set compare_mean_dataset_trans;
  if NAME = 'mean stat' then output compare mean;
  else if \overline{NAME} = \overline{S} stat' then output compare sd;
proc sort data = compare_median_dataset;
  by table_name ngal_cat;
proc transpose data=compare median dataset out=compare median dataset trans prefix=NGAL cat;
   by table_name;
data compare_median (drop = _name_ rename = (NGAL_cat1 = NGAL_stat1 NGAL_cat2 = NGAL_stat4 
NGAL_cat3 =NGAL_stat7 NGAL_cat4=NGAL_stat10 NGAL_cat5=NGAL_stat13 NGAL_cat6=NGAL_stat16))
     compare_p25 (drop = _name_ rename = (NGAL_cat1 = NGAL_stat2 NGAL_cat2 = NGAL_stat5 
NGAL_cat3 =NGAL_stat8 NGAL_cat4=NGAL_stat11 NGAL_cat5=NGAL_stat14 NGAL_cat6=NGAL_stat17))
      compare_p75 (drop = _name_ rename = (NGAL_cat1 = NGAL_stat3 NGAL_cat2 = NGAL_stat6 
NGAL_cat3 =NGAL_stat9 NGAL_cat4=NGAL_stat12 NGAL_cat5=NGAL_stat15 NGAL_cat6=NGAL_stat18))
      ;
   set compare_median_dataset_trans;
  if NAME = 'Median stat' then output compare median;
  else if \n<math>\overline{NAME} = 'p\overline{25}\text{ }stat'</math> then output compare p25; else if _NAME_ = 'p75_stat' then output compare_p75; 
data compare_allmean;
   merge compare_mean 
          compare_sd 
\mathbf{r} \mathbf{r} \mathbf{r} \mathbf{r} \mathbf{r} \mathbf{r} by table_name;
   length category $12;
   category = 'mean';
*** Merging the three meidan datasets together;
data compare_allmedian;
   merge 
          compare_median 
          compare_p25 
          compare_p75 
            ;
   by table_name;
   length category $12;
   category = 'median';
*** Setting the Freq, Mean, and meidan datasets together;
data compare_dataset;
   set compare_freq compare_allmean compare_allmedian;
   table_name = upcase(table_name);
   length char_compare_stat1
          char_compare_stat2
          char_compare_stat3
          char_compare_stat4
          char_compare_stat5
          char_compare_stat6 $50;
   if table_name in ('SYSTOLIC' 'DIASTOLIC') then do;
     NGAL_stat1 = ROUND(NGAL_stat1 , 1);
    NGAL<sub>stat2</sub> = ROUND(NGAL<sub>stat2</sub>, 1);
    NGAL<sup>-</sup>stat3 = ROMD (NGAL<sub>-stat3</sub>, 1);
     NGAL_stat4 = ROUND(NGAL_stat4 , 1);
     NGAL_stat5 = ROUND(NGAL_stat5 , 1);
     NGAL_stat6 = ROUND(NGAL_stat6 , 1);
    NGAL<sub>_stat</sub>7 = ROMD(NGAL<sub>_stat</sub>7 , 1);
    NGALstat8 = ROUND (NGAL stat8, 1);
     NGAL_stat9 = ROUND(NGAL_stat9 , 1);
     NGAL_stat10 = ROUND(NGAL_stat10, 1);
     NGAL_stat11 = ROUND(NGAL_stat11, 1);
     NGAL_stat12 = ROUND(NGAL_stat12, 1);
     NGAL_stat13 = ROUND(NGAL_stat13, 1);
```

```
10
```

```
 NGAL_stat14 = ROUND(NGAL_stat14, 1);
    NGALstat15 = ROUND(NGAL stat15, 1);
    NGAL_stat16 = ROUND(NGAL_stat16, 1);
    NGALstat17 = ROMID (NGALstat17, 1);
   NGAL stat18 = ROUND (NGAL stat18, 1);
   end;
   if category in ('count') and table_name in ('NGAL_CAT') then do;
         char compare stat1 = strip(put(NGAL stat1, \overline{8.1})) ;
          char_compare_stat2 = strip(put(NGAL_stat4,8.1)) ;
         char compare stat3 = strip(put(NGAL stat7,8.1)) ;
          char_compare_stat4 = strip(put(NGAL_stat10,8.1));
         char compare stat5 = strip(put(NGAL stat13,8.1));
         char_compare_stat6 = strip(put(NGAL_stat16,8.1));
   end;
   else if category in ('mean') then do;
         char compare stat1 = strip(put(NGAL stat1,8.1)) || " (" || strip(put(NGAL stat2,8.1))
|| ")";
         char compare stat2 = strip(put(NGAL stat4,8.1)) || " (" || strip(put(NGAL stat5,8.1))
|| ")";
         char compare stat3 = strip(put(NGAL stat7,8.1)) || " (" || strip(put(NGAL stat8,8.1))
|| ")";
          char_compare_stat4 = strip(put(NGAL_stat10,8.1)) || " (" || strip(put(NGAL_stat11,8.1)) 
|| ")";
         char compare stat5 = strip(put(NGAL stat13,8.1)) || " (" || strip(put(NGAL stat14,8.1))
|| ")";
         char compare stat6 = strip(put(NGAL stat16,8.1)) || " (" || strip(put(NGAL stat17,8.1))
|| ")"; 
   end; 
   else if category in ('count') then do;
         char compare stat1 = strip(put(NGAL stat1,8.)) || " (" || strip(put(NGAL stat2,8.1))
|| "%)";
          char_compare_stat2 = strip(put(NGAL_stat4,8.)) || " (" || strip(put(NGAL_stat5,8.1)) 
|| "%)";
          char_compare_stat3 = strip(put(NGAL_stat7,8.)) || " (" || strip(put(NGAL_stat8,8.1)) 
|| "%)";
         char compare stat4 = strip(put(NGAL stat10,8.)) || " (" || strip(put(NGAL stat11,8.1))
|| "%)";
         char compare stat5 = strip(put(NGAL stat13,8.)) || " (" || strip(put(NGAL stat14,8.1))
|| "%)";
         char compare stat6 = strip(put(NGAL stat16,8.)) || \nVert (" || strip(put(NGAL stat17,8.1))
|| "%)"; 
   end;
   else if category in ('median') then do;
          char_compare_stat1 = strip(put(NGAL_stat1,8.1)) || " (" || strip(put(NGAL_stat2,8.1)) 
|| "," || strip(put(NGAL_stat3,8.1) || ")");
         char\_compare\_stack = strip(put(NGAL\_stat4,8.1)) || " (" || strip(put(NGAL_stat5,8.1))
|| "," || strip(put(NGAL_stat6,8.1) || ")");
         char compare stat3 = strip(put(NGAL stat7,8.1)) || " (" || strip(put(NGAL stat8,8.1))
|| "," || strip(put(NGAL_stat9,8.1) || ")");
         char compare stat4 = strip(put(NGAL stat10,8.1)) || " (" || strip(put(NGAL stat11,8.1))
|| "," || strip(put(NGAL_stat12,8.1) || ")");
         char compare stat5 = strip(put(NGAL stat13,8.1)) || " (" || strip(put(NGAL stat14,8.1))
|| "," || strip(put(NGAL_stat15,8.1) || ")");
         char_compare_stat6 = strip(put(NGAL_stat16,8.1)) || " (" || strip(put(NGAL_stat17,8.1))
|| "," || strip(put(NGAL_stat18,8.1) || ")"); 
   end;
proc print data = compare_dataset;
   title3 'compare_dataset';
*** Importing the Table 1 Data taken from the primary outcome paper;
data table1_data;
   infile table1 delimiter = ',' MISSOVER DSD firstobs=2 ls=1080;
   length characteristic $45 char_stat1-char_stat6 $23 category $12 table_name $ 30.;
   input 
   characteristic $ table_name $ group category $ char_stat1 $ char_stat2 $ char_stat3 $
       char stat4 $ char stat5 $ char stat6 \frac{1}{2} stat1 stat4 stat5 stat6
       stat7 stat8 stat9 stat10 stat11 stat12 stat13 stat14 stat15 stat16 stat17 stat18 
stat19 $
;
```

```
 if lengthn(characteristic) NE 0 then output table1_data;
data table1_data;
  set table<sup>1</sup> data;
   sort_order = _n_;
   drop stat19;
   table_name = upcase(table_name);
proc print data = table1_data;
   title2 'table1_data';
*** Merging the DSIC Table 1 data and the Table 1 data from the manuscript;
*** Creating variables to calculate the difference between the datasets; 
proc sort data = compare_dataset;
  by table_name category group;
proc sort data = table1_data;
 by table name category group;
data combined_table1_dataset;
   merge compare_dataset (in = in1)
         table1_data (in = in2)
<i>x \frac{1}{2} by table_name category group;
  if in1 and in2 then output combined table1 dataset;
   else abort;
proc sort data = combined_table1_dataset;
   by sort_order;
*** Creating final character variables to show the comparison between DSIC and the Primary 
Outcome Paper;
data combined_table1_dataset;
  set combined table<sup>1</sup> dataset;
   diff1 = round((stat1 - NGAL_stat1 ), 0.1);
   diff2 = round((stat2 - NGAL_stat2 ), 0.1);
 diff3 = round((stat3 - NGAL_stat3 ), 0.1);
 diff4 = round((stat4 - NGAL_stat4 ), 0.1);
 diff5 = round((stat5 - NGAL_stat5 ), 0.1);
 diff6 = round((stat6 - NGAL_stat6 ), 0.1);
 diff7 = round((stat7 - NGAL_stat7 ), 0.1);
 diff8 = round((stat8 - NGAL_stat8 ), 0.1);
   diff9 = round((stat9 - NGAL_stat9 ), 0.1);
   diff10 = round((stat10 - NGAL_stat10), 0.1);
 diff11 = round((stat11 - NGAL_stat11), 0.1);
 diff12 = round((stat12 - NGAL_stat12), 0.1);
   diff13 = round((stat13 - NGAL_stat13), 0.1);
 diff14 = round((stat14 - NGAL_stat14), 0.1);
 diff15 = round((stat15 - NGAL_stat15), 0.1);
   diff16 = round((stat16 - NGAL_stat16), 0.1);
   diff17 = round((stat17 - NGAL_stat17), 0.1);
   diff18 = round((stat18 - NGAL_stat18), 0.1);
   if category in ('median') then do;
         char\text{ diff1 = strip(put(dff1,8.1))} || " (" || strip(put(diff2,8.1)) || "-" ||
strip(put(diff3,8.1) || ")");
          char_diff2 = strip(put(diff4,8.1)) || " (" || strip(put(diff5,8.1)) || "-" || 
strip(put(diff6,8.1) || ")");
         char diff3 = strip(put(diff7,8.1)) || " (" || strip(put(diff8,8.1)) || "-" ||
strip(put(diff9,8.1) || ")");
          char_diff4 = strip(put(diff10,8.1)) || " (" || strip(put(diff11,8.1)) || "-" || 
strip(put(diff12,8.1) || ")");
          char_diff5 = strip(put(diff13,8.1)) || " (" || strip(put(diff14,8.1)) || "-" || 
strip(put(diff15,8.1) || ")");
         char diff6 = strip(put(diff16,8.1)) || " (" || strip(put(diff17,8.1)) || "-" ||
strip(put(diff18,8.1) || ")"); 
   end;
   else if category in ('count') and strip(table_name) in ('NGAL_CAT') then do;
          char_diff1 = strip(put(diff1,8.)) ;
          char_diff2 = strip(put(diff4,8.)) ;
          char_diff3 = strip(put(diff7,8.)) ;
```

```
char diff4 = strip(put(diff10,8.)) ;
         chardiff5 = strip(put(diff13,8.));
          char_diff6 = strip(put(diff16,8.)) ; 
   end;
   else if category in ('count') then do;
         char diff1 = strip(put(diff1,8.)) || " (" || strip(put(diff2,8.1)) || "%)";
         char\overline{diff2} = string(\overline{put(diff4,8.)}) || " (" || strip(put(diff5,8.1)) || "%)";
         char^-diff3 = strip(put(diff7,8.)) || " (" || strip(put(diff8,8.1)) || "%)";
         char\overline{diff4} = strip(put(diff10,8.)) || " (" || strip(put(diff11,8.1)) || "\frac{1}{2}";
          char_diff5 = strip(put(diff13,8.)) || " (" || strip(put(diff14,8.1)) || "%)";
         char\overline{diff6} = string(put(diff16,8.)) || " (" || strip(put(diff17,8.1)) || "%)";
   end;
   else if category in ('mean') and strip(table_name) in ('SYSTOLIC' 'DIASTOLIC') then do;
         char\; diff1 = strip(put(dff1,8.)) ||\bar{||} " (" || strip(put(diff2,8.)) || "%)";
          char_diff2 = strip(put(diff4,8.)) || " (" || strip(put(diff5,8.)) || "%)";
          char_diff3 = strip(put(diff7,8.)) || " (" || strip(put(diff8,8.)) || "%)";
          char_diff4 = strip(put(diff10,8.)) || " (" || strip(put(diff11,8.)) || "%)";
          char_diff5 = strip(put(diff13,8.)) || " (" || strip(put(diff14,8.)) || "%)";
         char\ diff6 = strip(put(diff16,8.)) || " (" || strip(put(diff17,8.)) || "%)";
   end;
   else if category in ('mean') then do;
         char_diff1 = strip(put(diff1,8.1)) || " (" || strip(put(diff2,8.1)) || "%)";
         char_diff2 = strip(put(diff4,8.1)) || " (" || strip(put(diff5,8.1)) || "%)";
         char_diff3 = strip(put(diff7,8.1)) || " (" || strip(put(diff8,8.1)) || "%)";
         char_diff4 = strip(put(diff10,8.1)) || " (" || strip(put(diff11,8.1)) || "%)";
          char_diff5 = strip(put(diff13,8.1)) || " (" || strip(put(diff14,8.1)) || "%)";
         char\ diff6 = strip(put(diff16,8.1)) || " (" || strip(put(diff17,8.1)) || "\frac{1}{2})";
   end;
  length characteristic_char $ 50.;
if sort order = \overline{1} then characteristic char = 'characteristic';
 else if sort_order = 2 then characteristic_char = 'Age,Mean (s.d.) 
';
  else if sort_order = 3 then characteristic_char = 'sex Female ';
  else if sort_order = 4 then characteristic_char = 'race nonhispanic white 
';
  else if sort_order = 5 then characteristic_char = 'race nonhispanic black 
';
 else if sort_order = 6 then characteristic_char = 'race hispanic \frac{1}{7}';<br>else if sort_order = 7 then characteristic_char = 'Diabetes
 else if sort order = 7 then characteristic char = 'Diabetes
 else if sort order = 8 then characteristic char = '24-h proteinuria Mean (s.d.)
';
 else if sort order = 9 then characteristic char = '24-h proteinuria Median (IQR)
';
 else if sort order = 10 then characteristic char = 'Estimated GFR Mean (s.d.)
';
  else if sort_order = 11 then characteristic_char = 'Estimated GFR Median (IQR) 
';
 else if sort order = 12 then characteristic char = 'Systolic BP Mean (s.d.)
';
 else if sort order = 13 then characteristic char = 'Diastolic BP Mean (s.d.)
';
 else if sort order = 14 then characteristic char = 'Body mass index Mean (s.d.)
';
  else if sort_order = 15 then characteristic_char = 'History of cardiovascular disease';
 else if sort order = 16 then characteristic char = 'Use of ACE inhibitor or ARB
\mathbf{r}proc freq data= combined_table1_dataset;
   tables char_diff1-char_diff6/list missing;
data combined_table1_dataset;
  set combined table<sup>1</sup> dataset;
   label
      char_stat1 = "<=6.9 [Manuscript]"
     char_compare_stat1 = "<=6.9 [DSIC] "<br>
char diff1 = "<=6.9 [Difference]"
     char\_diff1 = \sqrt{5} = \sqrt{5}char\ stat2 = ">6.9 to \leq=12.9 [Manuscript]"
     char\_compare\_stat2 = ">6.9 to <=12.9 [DSIC]
      char_diff2 = ">6.9 to <=12.9 [Difference]" 
      char_stat3 = ">12.9 to <=22.6 [Manuscript]"
     char_{\text{compare\_stat3}} = ">12.9 to <=22.6 [DSIC]
```

```
13
```

```
 char_diff3 = ">12.9 to <=22.6 [Difference]" 
 char_stat4 = ">22.6 to <=49.5 [Manuscript]"
 char_compare_stat4 = ">22.6 to <=49.5 [DSIC] " 
 char_diff4 = ">22.6 to <=49.5 [Difference]" 
 char_stat5 = ">49.5 [Manuscript] "
     char_compare_stat5 = ">49.5 [DSIC] " 
 char_diff5 = ">49.5 [Difference] " 
 char_stat6 = "ALL [Manuscript] "
    char_compare_stat6 = "ALL [DSIC] \frac{1}{2} "<br>char_diff6 = "ALL [Difference] "
     char_diff6 = "ALL [Difference] "
; 
run;
*** Outputting the dataset for table 1 to a csv file to be added to the DSIC;
ods listing close;
ods csv file = out_t1_b;
run;
proc print data = combined_table1_dataset NOOBS label;
      var characteristic_char
char_stat1 
char_compare_stat1
char_stat2 
char_compare_stat2
char_stat3 
char_compare_stat3
; 
run;
proc print data = combined_table1_dataset NOOBS label;
       var characteristic_char
char_stat4 
char_compare_stat4
char_stat5 
char_compare_stat5
char_stat6 
char_compare_stat6
; 
run;
```
**ods csv close;**

#### SurvAn ESRD/50% decline eGFR eGFR from MDRD

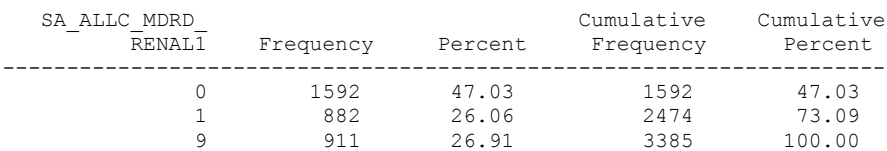

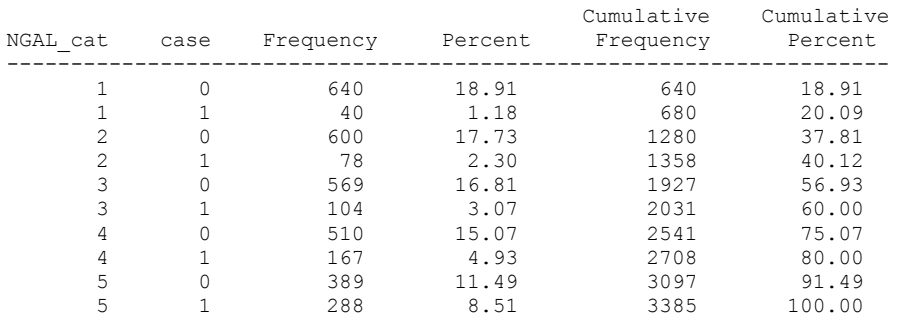

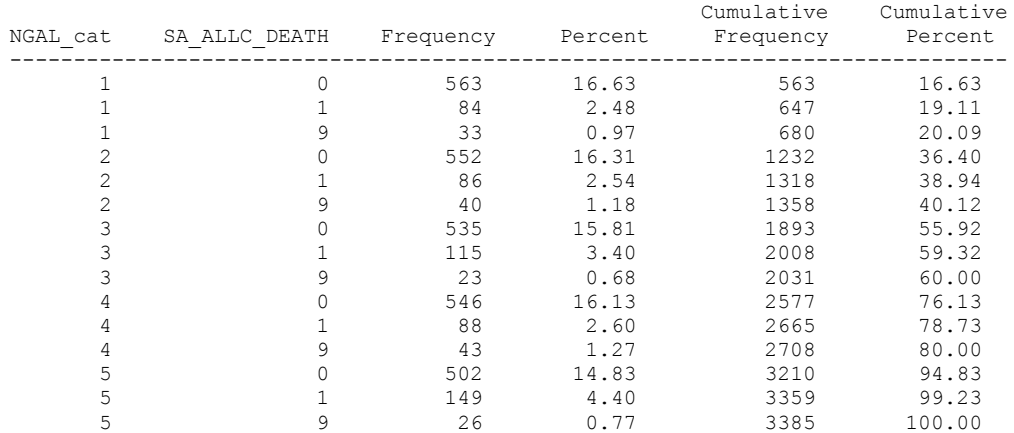

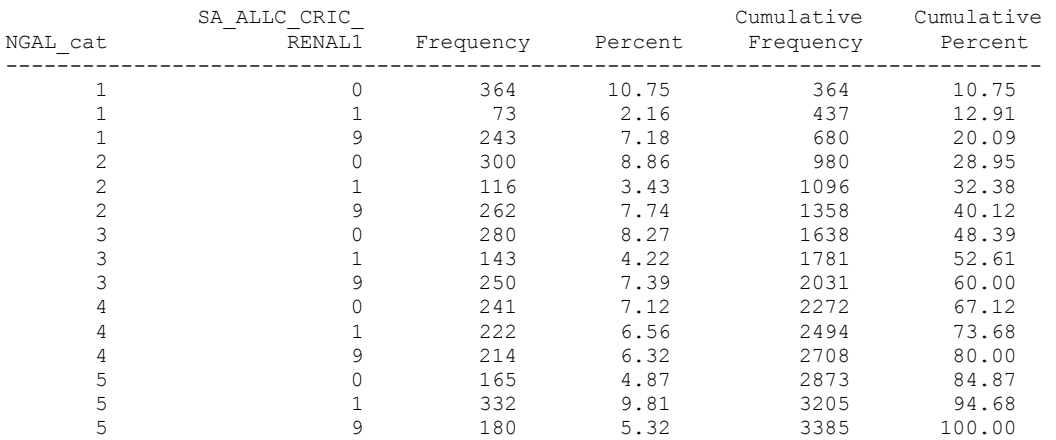

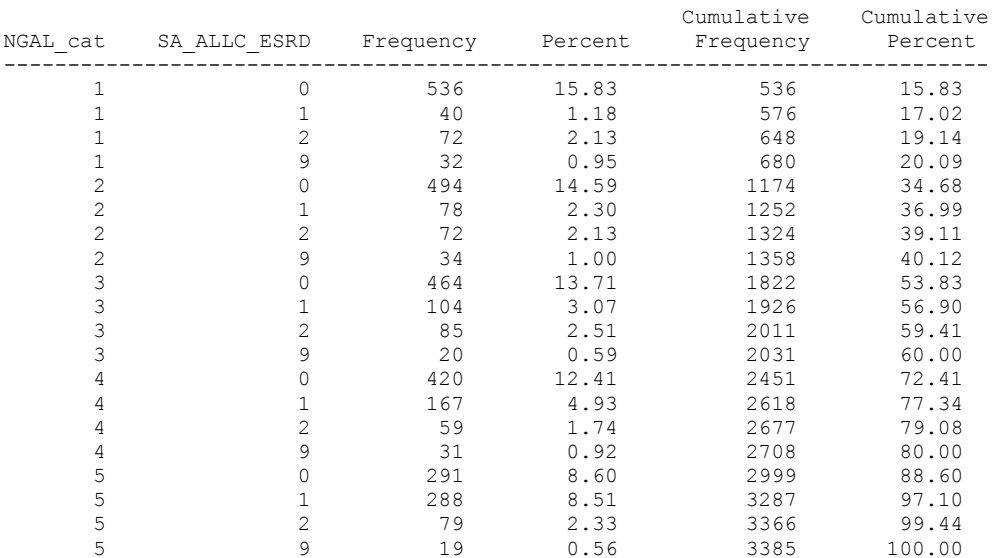

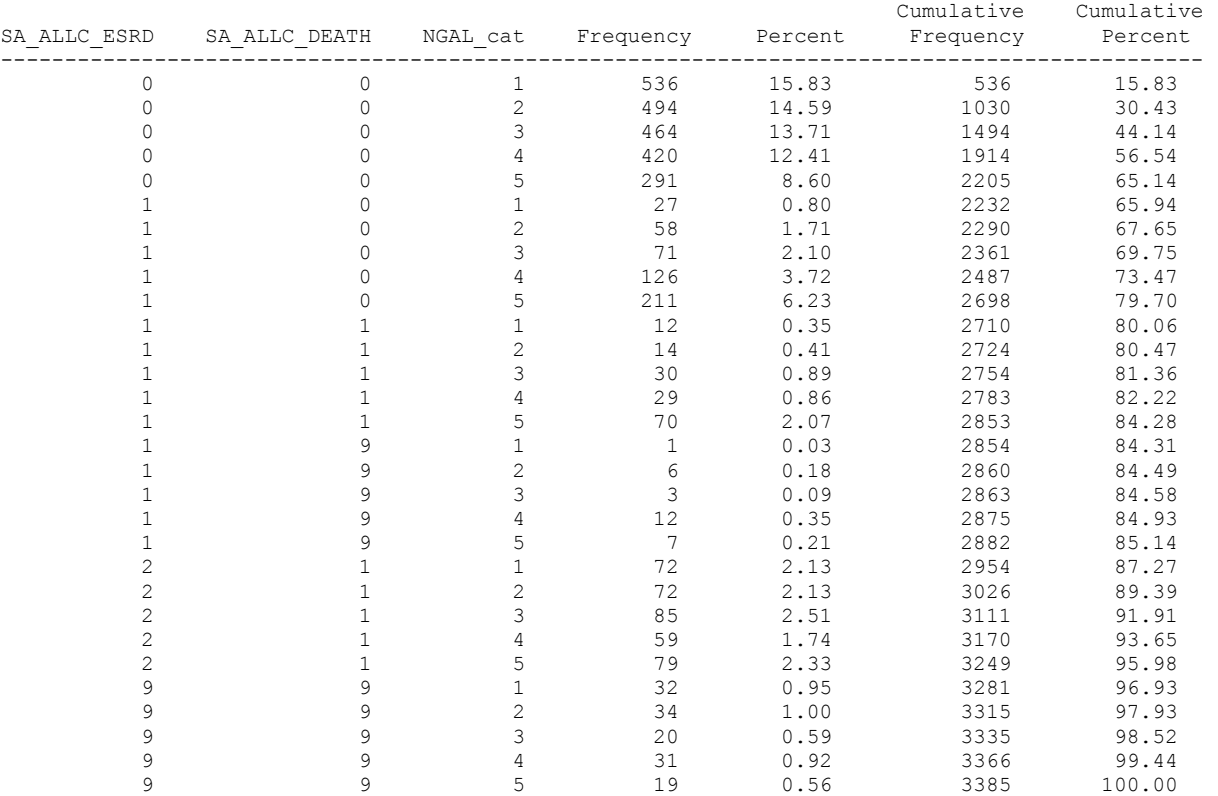

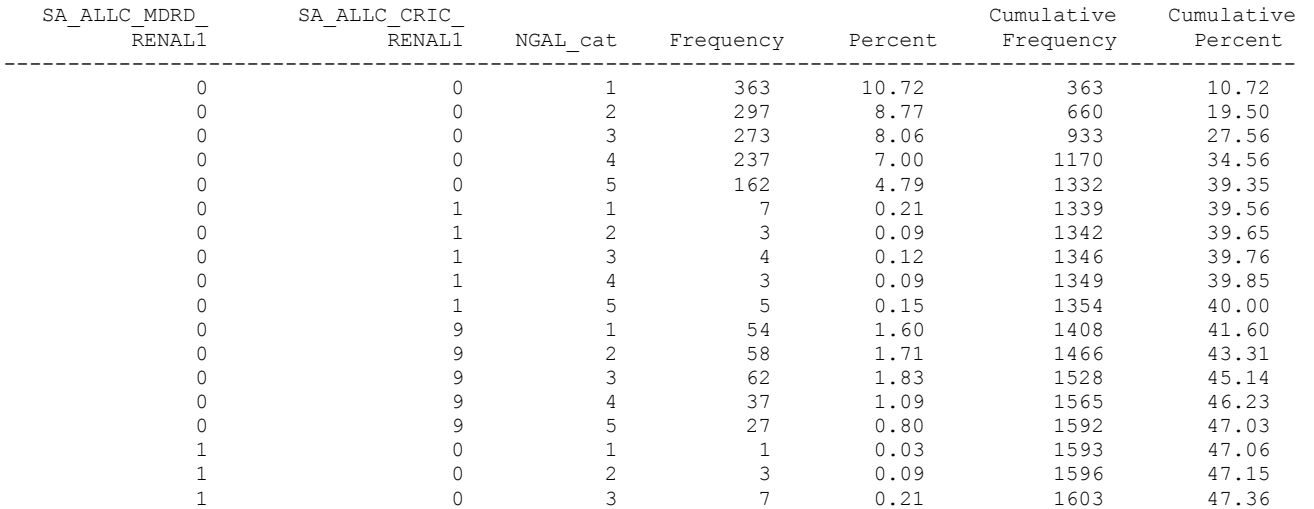

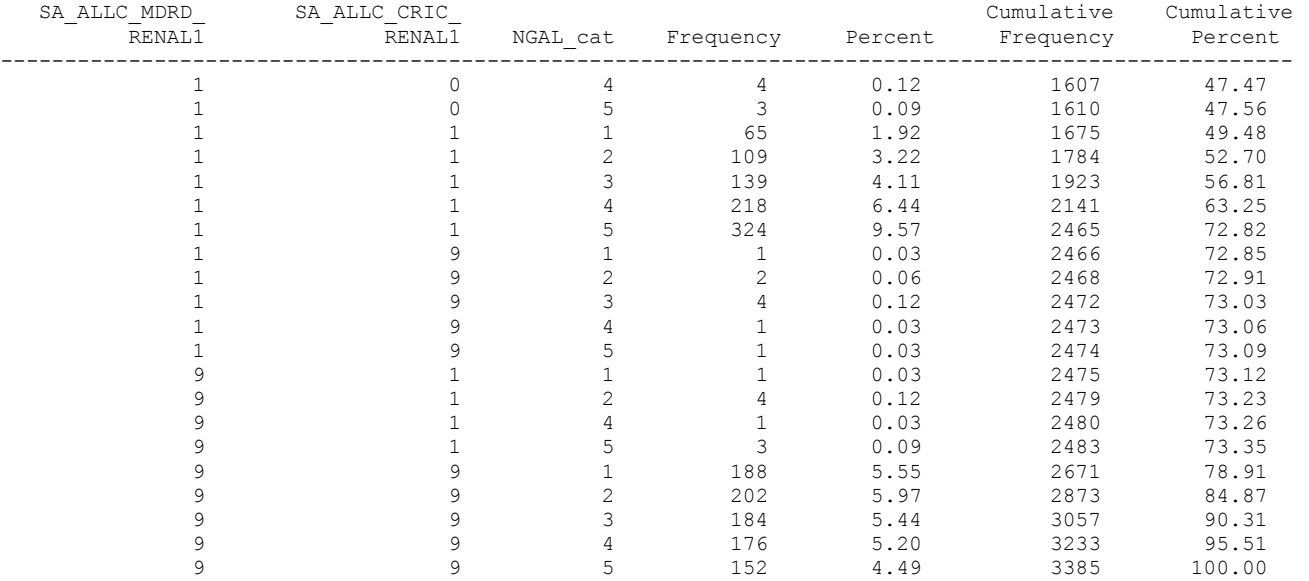

/prj/niddk/ims\_analysis/CRIC/prog\_initial\_analysis/cric\_integrity\_check2.sas 11:15 Thursday, December 19, 2013 5 Frequency table of the NGAL\_cat variable in the analysis dataset

The FREQ Procedure

Table of NGAL\_cat by NGAL\_cat

```
NGAL_cat NGAL_cat
```
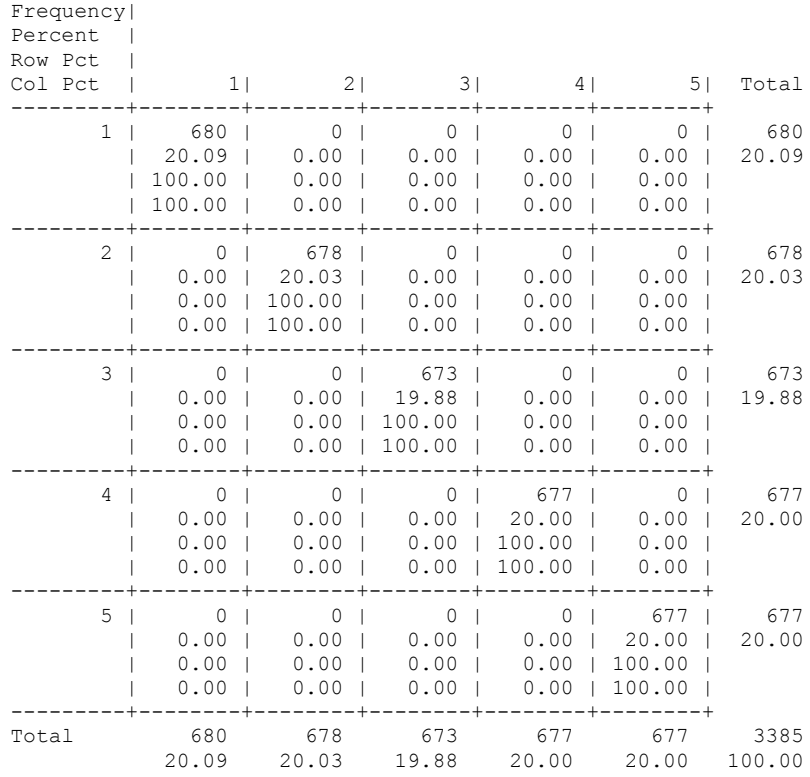

/prj/niddk/ims\_analysis/CRIC/prog\_initial\_analysis/cric\_integrity\_check2.sas 11:15 Thursday, December 19, 2013 6 Frequency table of the SEX variable in the analysis dataset

The FREQ Procedure

Table of SEX by NGAL\_cat

SEX(Sex (1=Male, 2=Female)) NGAL\_cat

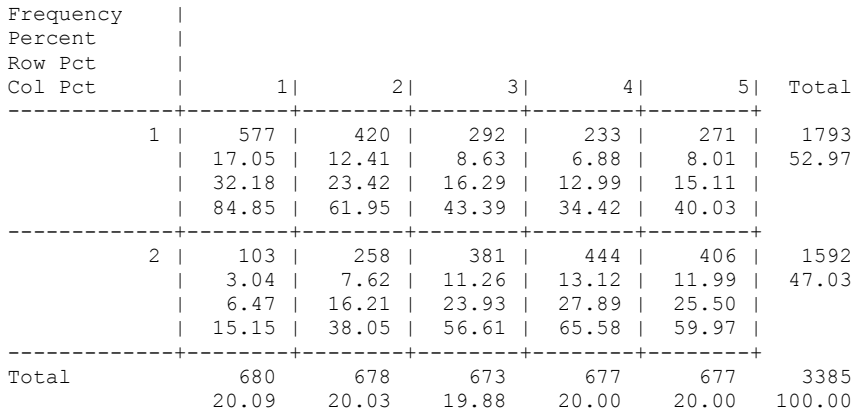

/prj/niddk/ims\_analysis/CRIC/prog\_initial\_analysis/cric\_integrity\_check2.sas 11:15 Thursday, December 19, 2013 7 Frequency table of the RACE ETHNICITY CAT2 variable in the analysis dataset

The FREQ Procedure

# Table of RACE\_ETHNICITY\_CAT2 by NGAL\_cat

# RACE\_ETHNICITY\_CAT2(Race-Ethnicity Category (4-level)) NGAL\_cat

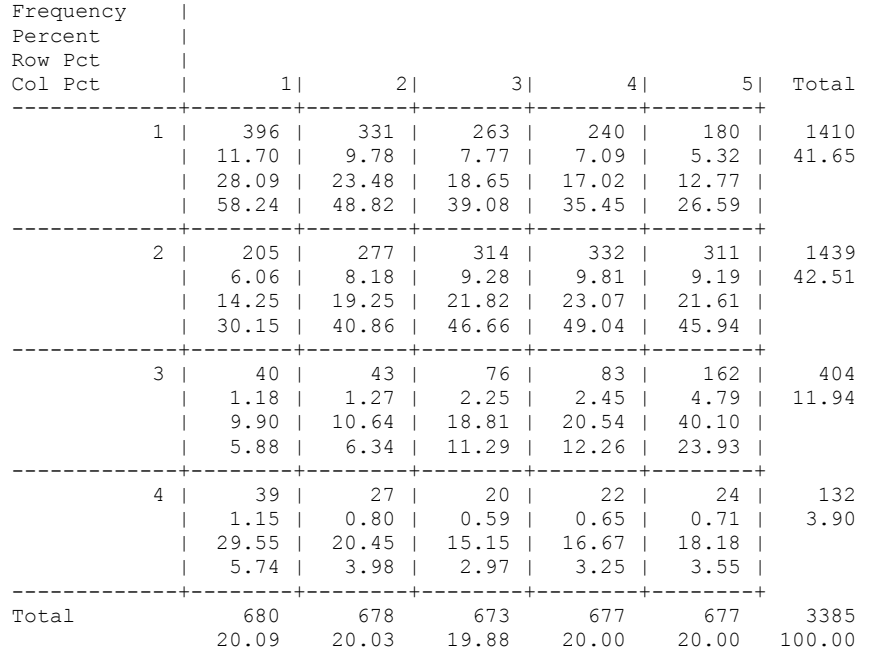

Table of DIABETES by NGAL cat

DIABETES(Diabetes) NGAL cat

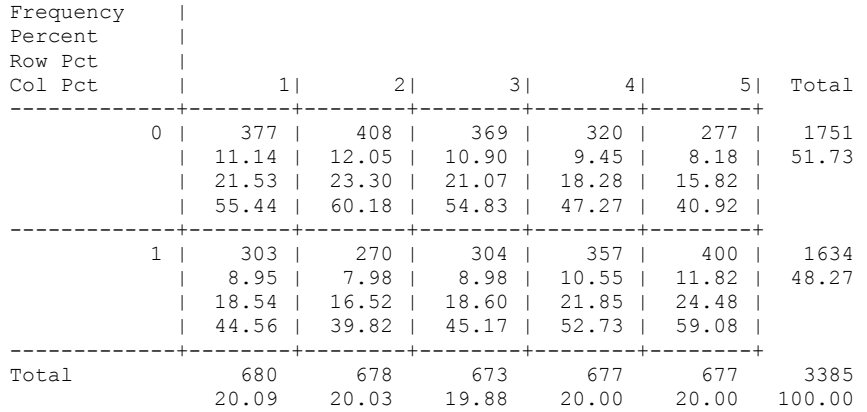

/prj/niddk/ims\_analysis/CRIC/prog\_initial\_analysis/cric\_integrity\_check2.sas 11:15 Thursday, December 19, 2013 9 Frequency table of the ANYCVD variable in the analysis dataset

The FREQ Procedure

Table of ANYCVD by NGAL\_cat

ANYCVD(Cardio-Vascular Disease (Yes/Not Yes)) NGAL\_cat

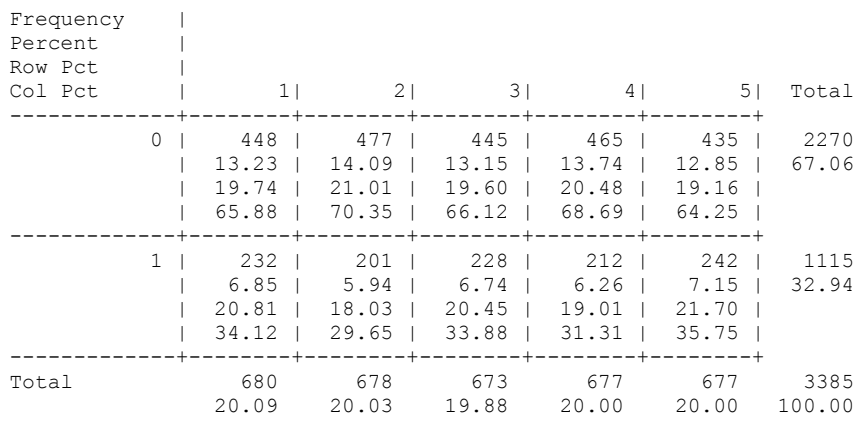

/prj/niddk/ims\_analysis/CRIC/prog\_initial\_analysis/cric\_integrity\_check2.sas 11:15 Thursday, December 19, 2013 10 Frequency table of the ACEARB variable in the analysis dataset

The FREQ Procedure

Table of ACEARB by NGAL\_cat

ACEARB(Ace inhibitor or ARB) NGAL cat

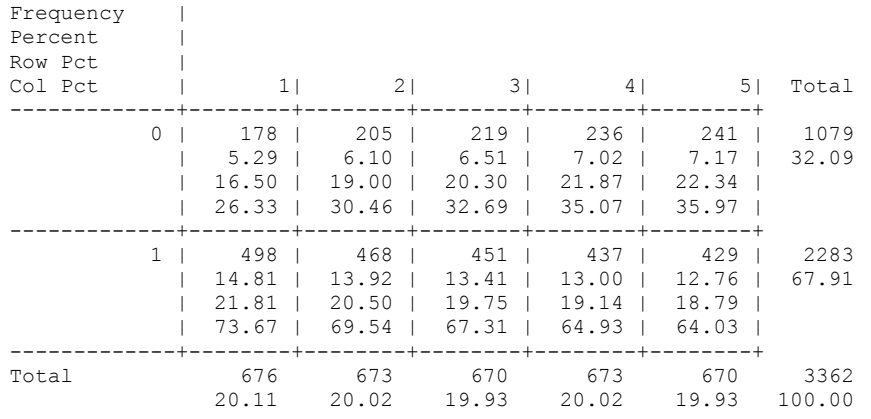

Frequency Missing = 23

/prj/niddk/ims\_analysis/CRIC/prog\_initial\_analysis/cric\_integrity\_check2.sas 11:15 Thursday, December 19, 2013 11 compare\_freq

 NGAL\_ NGAL\_ NGAL\_ NGAL\_ NGAL\_ NGAL\_ NGAL\_ NGAL\_ NGAL\_ NGAL\_ NGAL\_ NGAL\_ Obs table\_name stat1 stat4 stat7 stat10 stat13 stat16 stat2 stat5 stat8 stat11 stat14 stat17 group category 1 NGAL\_cat 680 678 673 677 677 3385 . . . . . . . count 2 SEX 103 258 381 444 406 1592 15.1 38.1 56.6 65.6 60.0 47.0 2 count 3 RACE\_ETHNICITY\_CAT2 396 331 263 240 180 1410 58.2 48.8 39.1 35.5 26.6 41.7 1 count 4 RACE\_ETHNICITY\_CAT2 205 277 314 332 311 1439 30.1 40.9 46.7 49.0 45.9 42.5 2 count 5 RACE\_ETHNICITY\_CAT2 40 43 76 83 162 404 5.9 6.3 11.3 12.3 23.9 11.9 3 count 6 Diabetes 303 270 304 357 400 1634 44.6 39.8 45.2 52.7 59.1 48.3 1 count 7 ANYCVD 232 201 228 212 242 1115 34.1 29.6 33.9 31.3 35.7 32.9 1 count 8 ACEARB 498 468 451 437 429 2283 73.7 69.5 67.3 64.9 64.0 67.9 1 count

/prj/niddk/ims\_analysis/CRIC/prog\_initial\_analysis/cric\_integrity\_check2.sas 11:15 Thursday, December 19, 2013 12 compare freq

NGAL\_cat=1

The MEANS Procedure

#### Analysis Variable : AGE Participant Age

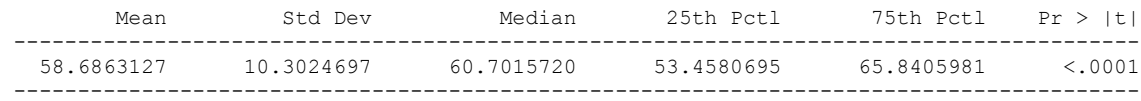

# NGAL\_cat=2

# Analysis Variable : AGE Participant Age

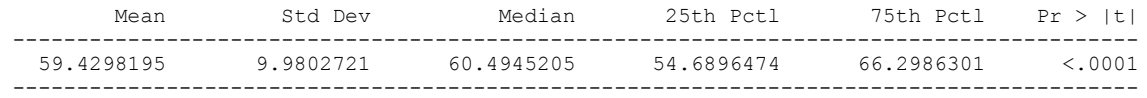

# NGAL\_cat=3

### Analysis Variable : AGE Participant Age

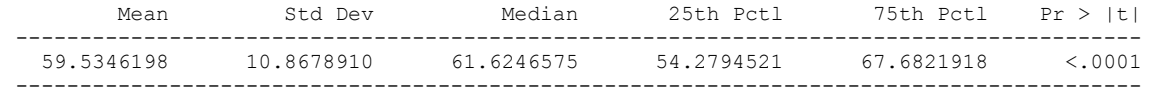

# NGAL\_cat=4

### Analysis Variable : AGE Participant Age

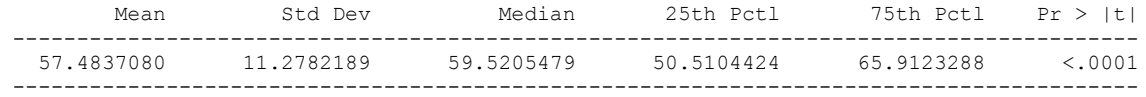

NGAL\_cat=5

# Analysis Variable : AGE Participant Age

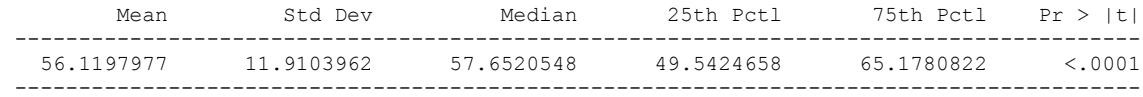

/prj/niddk/ims\_analysis/CRIC/prog\_initial\_analysis/cric\_integrity\_check2.sas 11:15 Thursday, December 19, 2013 13 compare freq

# NGAL\_cat=1

The MEANS Procedure

#### Analysis Variable : UPROTEIN24H 24H Urine Protein (g/24H)

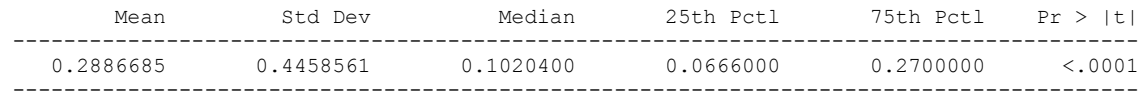

# NGAL\_cat=2

#### Analysis Variable : UPROTEIN24H 24H Urine Protein (g/24H)

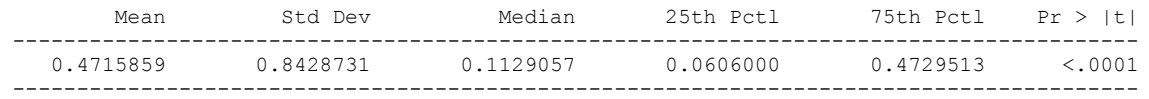

#### NGAL\_cat=3

#### Analysis Variable : UPROTEIN24H 24H Urine Protein (g/24H)

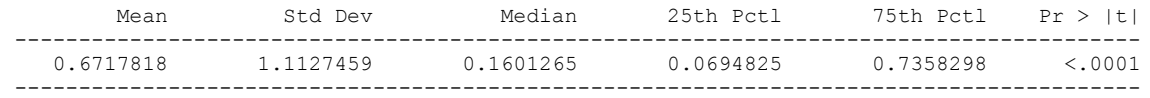

#### NGAL\_cat=4

#### Analysis Variable : UPROTEIN24H 24H Urine Protein (g/24H)

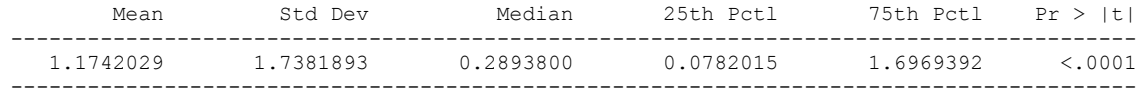

NGAL\_cat=5

# Analysis Variable : UPROTEIN24H 24H Urine Protein (g/24H)

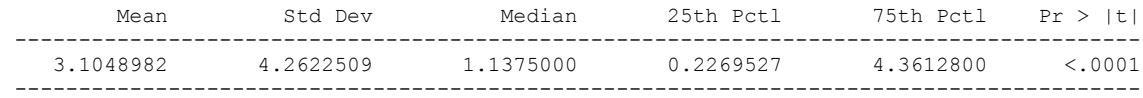

/prj/niddk/ims\_analysis/CRIC/prog\_initial\_analysis/cric\_integrity\_check2.sas 11:15 Thursday, December 19, 2013 14 compare freq

#### NGAL\_cat=1

The MEANS Procedure

Analysis Variable : EGFR\_ROCHE Estimated Glomerular Filtration Rate (ml/min/1.73m2)

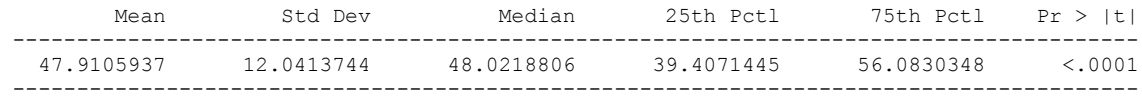

#### NGAL\_cat=2

Analysis Variable : EGFR\_ROCHE Estimated Glomerular Filtration Rate (ml/min/1.73m2)

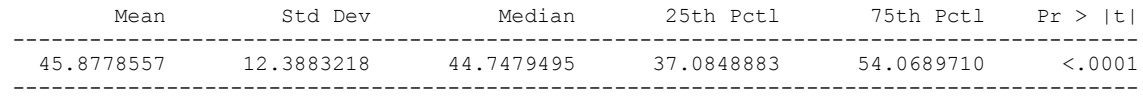

# NGAL\_cat=3

Analysis Variable : EGFR\_ROCHE Estimated Glomerular Filtration Rate (ml/min/1.73m2)

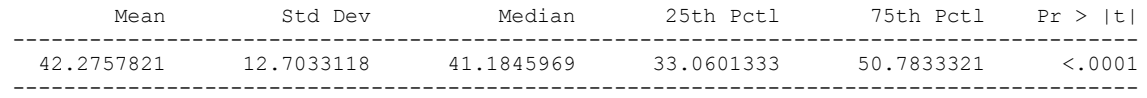

#### NGAL\_cat=4

Analysis Variable : EGFR\_ROCHE Estimated Glomerular Filtration Rate (ml/min/1.73m2)

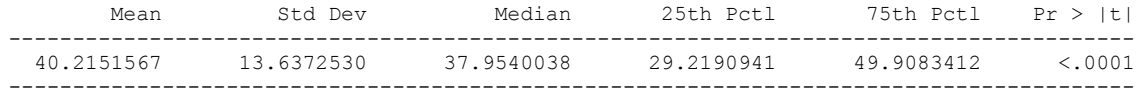

# NGAL\_cat=5

Analysis Variable : EGFR\_ROCHE Estimated Glomerular Filtration Rate (ml/min/1.73m2)

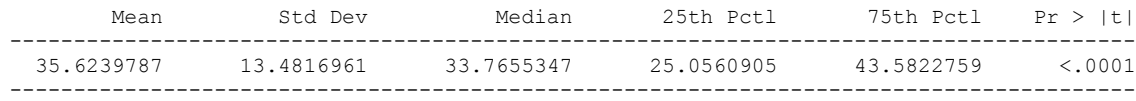

/prj/niddk/ims\_analysis/CRIC/prog\_initial\_analysis/cric\_integrity\_check2.sas 11:15 Thursday, December 19, 2013 15 compare freq

# NGAL\_cat=1

The MEANS Procedure

#### Analysis Variable : SYSTOLIC Systolic BP (mmHg)

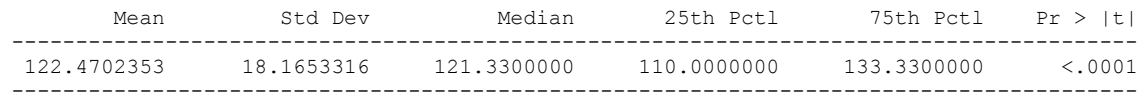

# NGAL\_cat=2

#### Analysis Variable : SYSTOLIC Systolic BP (mmHg)

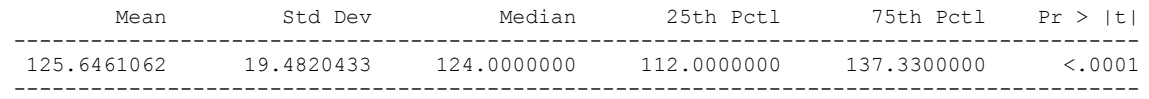

# NGAL\_cat=3

### Analysis Variable : SYSTOLIC Systolic BP (mmHg)

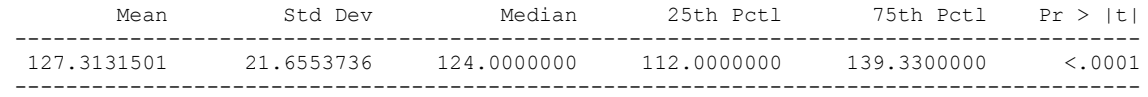

# NGAL\_cat=4

#### Analysis Variable : SYSTOLIC Systolic BP (mmHg)

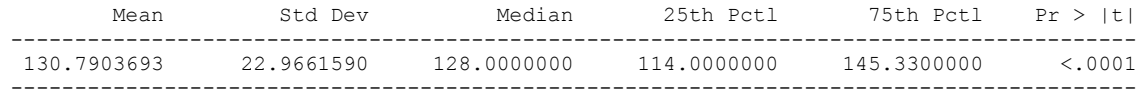

NGAL\_cat=5

# Analysis Variable : SYSTOLIC Systolic BP (mmHg)

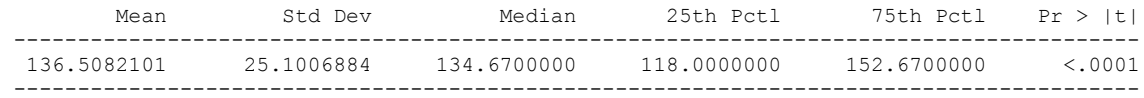

/prj/niddk/ims\_analysis/CRIC/prog\_initial\_analysis/cric\_integrity\_check2.sas 11:15 Thursday, December 19, 2013 16 compare freq

NGAL\_cat=1

The MEANS Procedure

#### Analysis Variable : DIASTOLIC Diastolic BP (mmHg)

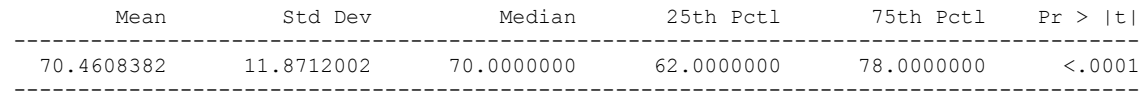

# NGAL\_cat=2

#### Analysis Variable : DIASTOLIC Diastolic BP (mmHg)

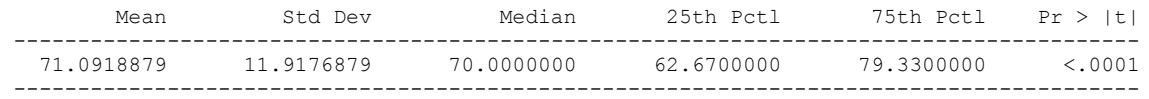

# NGAL\_cat=3

### Analysis Variable : DIASTOLIC Diastolic BP (mmHg)

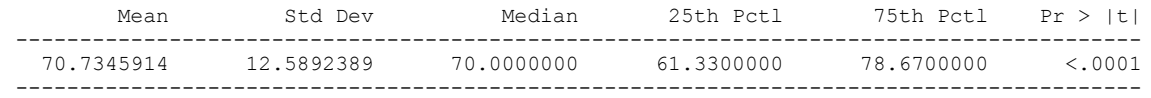

#### NGAL\_cat=4

#### Analysis Variable : DIASTOLIC Diastolic BP (mmHg)

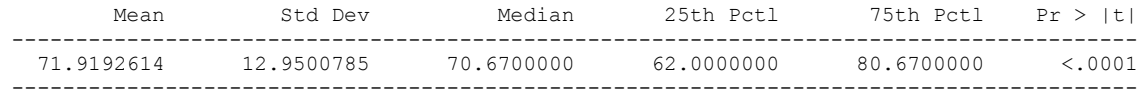

NGAL\_cat=5

#### Analysis Variable : DIASTOLIC Diastolic BP (mmHg)

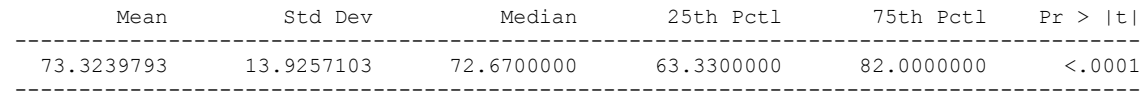

/prj/niddk/ims\_analysis/CRIC/prog\_initial\_analysis/cric\_integrity\_check2.sas 11:15 Thursday, December 19, 2013 17 compare\_freq

NGAL\_cat=1

The MEANS Procedure

#### Analysis Variable : BMI Body Mass Index (kg/m^2)

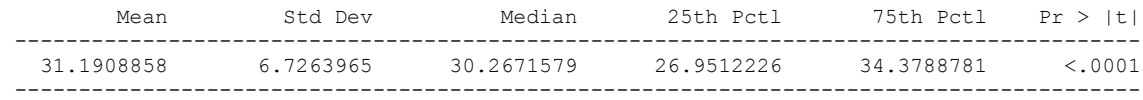

# NGAL\_cat=2

#### Analysis Variable : BMI Body Mass Index (kg/m^2)

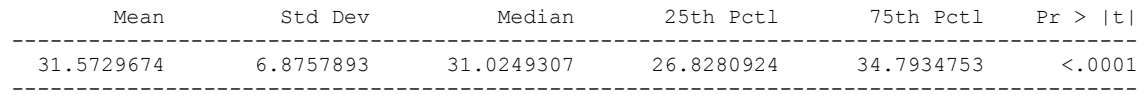

# NGAL\_cat=3

### Analysis Variable : BMI Body Mass Index (kg/m^2)

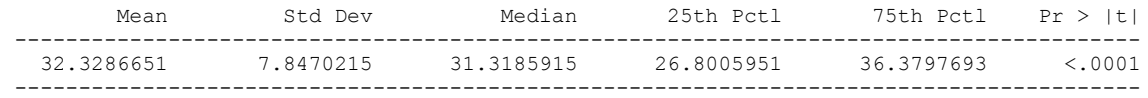

#### NGAL\_cat=4

#### Analysis Variable : BMI Body Mass Index (kg/m^2)

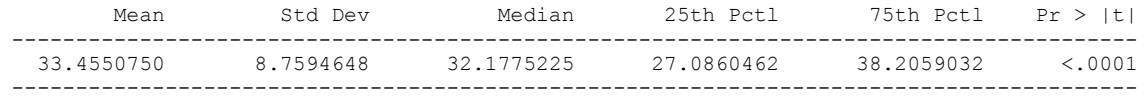

NGAL\_cat=5

# Analysis Variable : BMI Body Mass Index (kg/m^2)

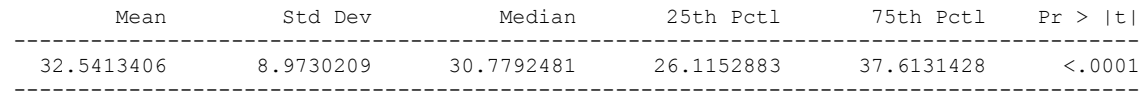

/prj/niddk/ims\_analysis/CRIC/prog\_initial\_analysis/cric\_integrity\_check2.sas 11:15 Thursday, December 19, 2013 18 compare freq

#### The MEANS Procedure

Analysis Variable : AGE Participant Age

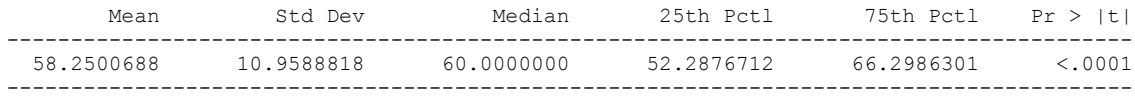

/prj/niddk/ims\_analysis/CRIC/prog\_initial\_analysis/cric\_integrity\_check2.sas 11:15 Thursday, December 19, 2013 19 compare\_freq

#### The MEANS Procedure

Analysis Variable : UPROTEIN24H 24H Urine Protein (g/24H)

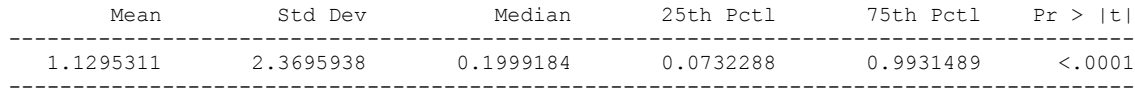

/prj/niddk/ims\_analysis/CRIC/prog\_initial\_analysis/cric\_integrity\_check2.sas 11:15 Thursday, December 19, 2013 20 compare\_freq

The MEANS Procedure

Analysis Variable : EGFR\_ROCHE Estimated Glomerular Filtration Rate (ml/min/1.73m2)

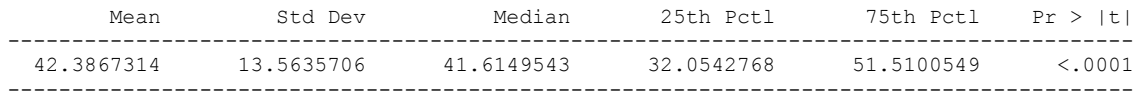

/prj/niddk/ims\_analysis/CRIC/prog\_initial\_analysis/cric\_integrity\_check2.sas 11:15 Thursday, December 19, 2013 21 compare\_freq

The MEANS Procedure

Analysis Variable : SYSTOLIC Systolic BP (mmHg)

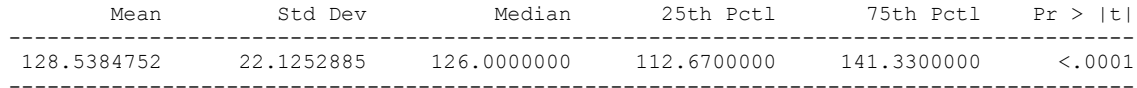

/prj/niddk/ims\_analysis/CRIC/prog\_initial\_analysis/cric\_integrity\_check2.sas 11:15 Thursday, December 19, 2013 22 compare\_freq

The MEANS Procedure

Analysis Variable : DIASTOLIC Diastolic BP (mmHg)

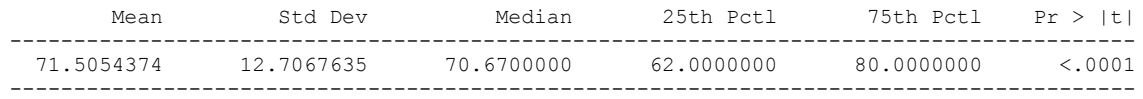

/prj/niddk/ims\_analysis/CRIC/prog\_initial\_analysis/cric\_integrity\_check2.sas 11:15 Thursday, December 19, 2013 23 compare freq

The MEANS Procedure

Analysis Variable : BMI Body Mass Index (kg/m^2)

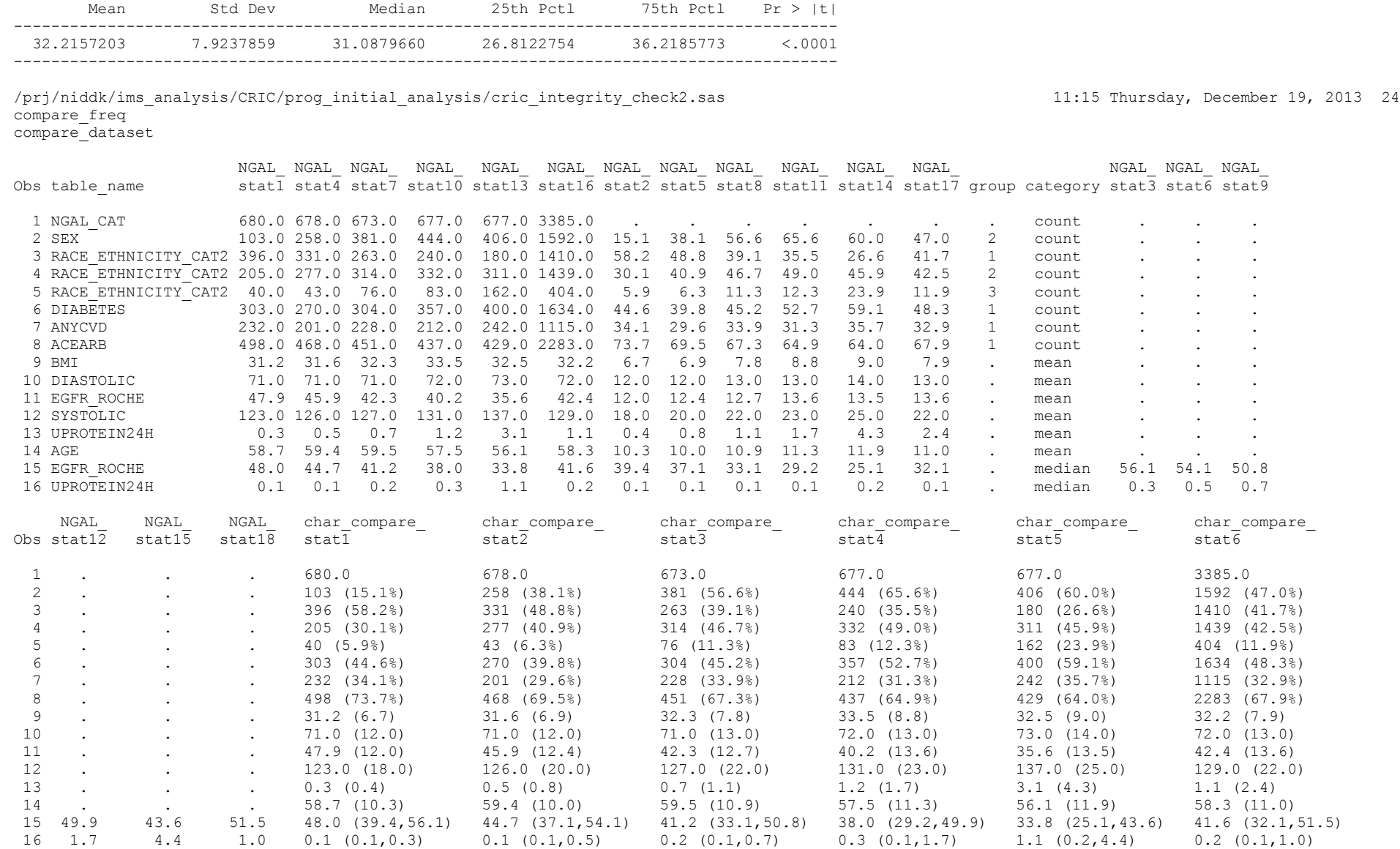

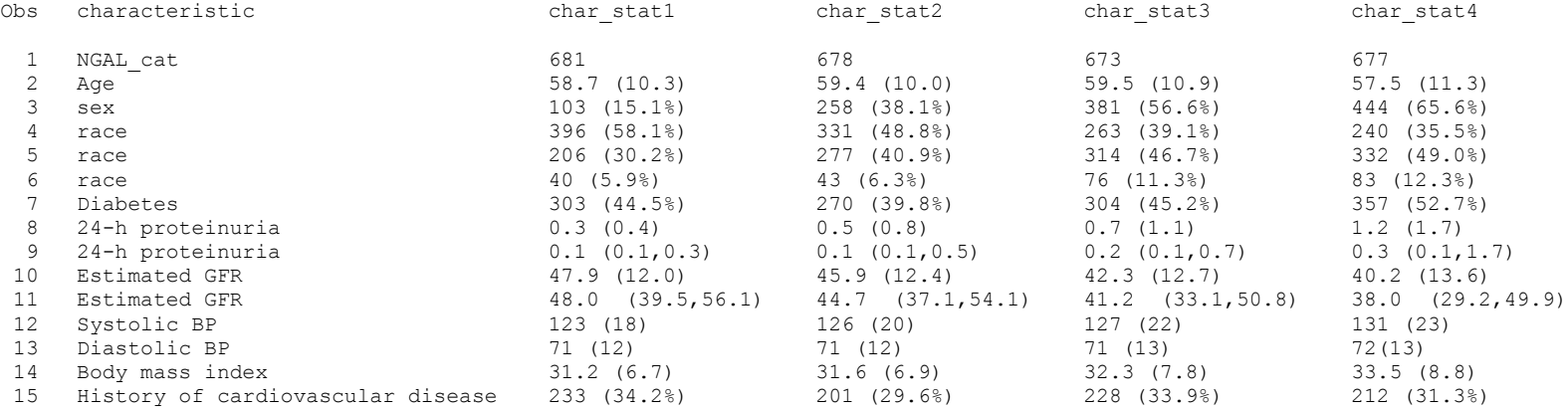

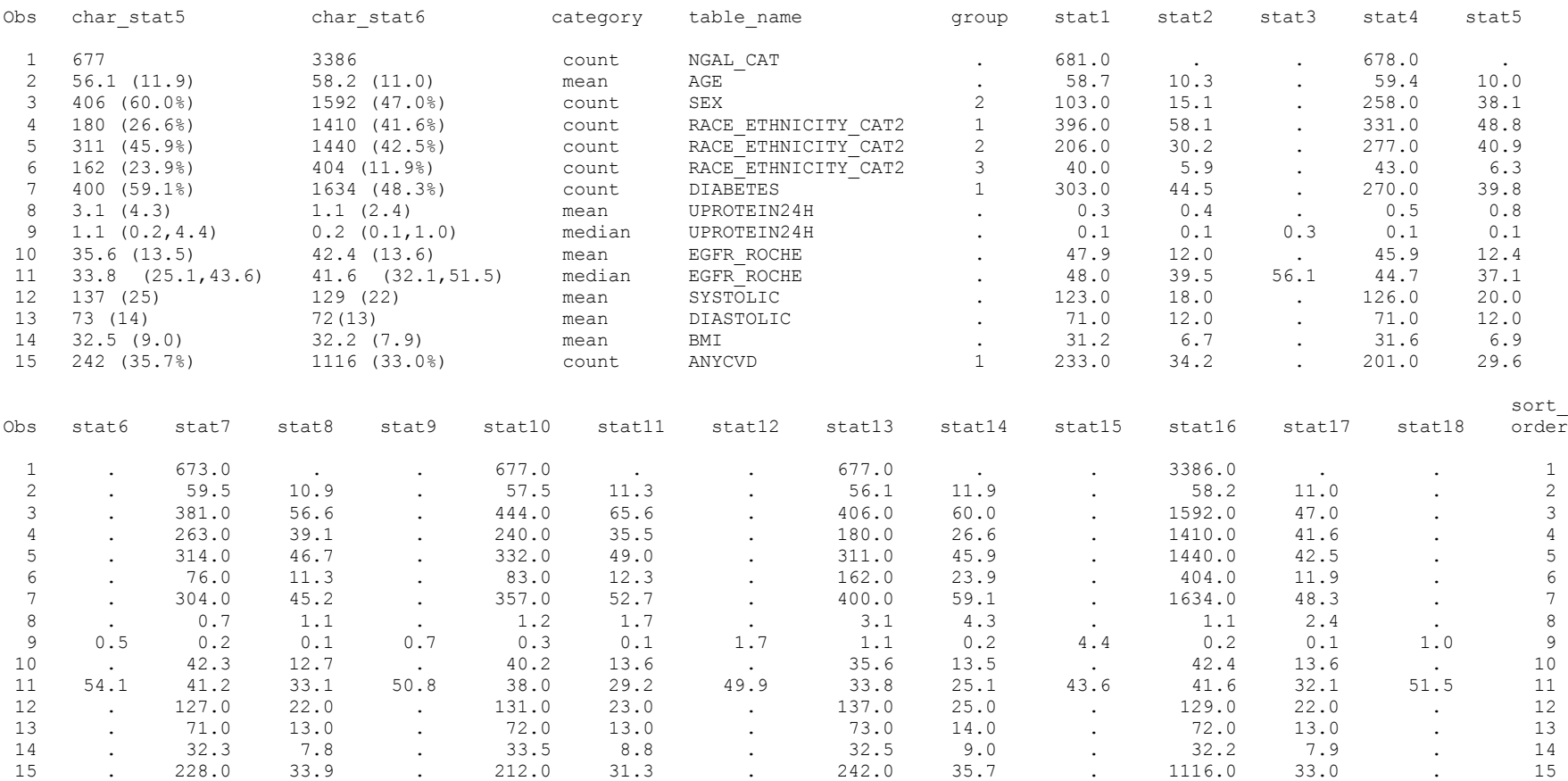

/prj/niddk/ims\_analysis/CRIC/prog\_initial\_analysis/cric\_integrity\_check2.sas 11:15 Thursday, December 19, 2013 26 table1\_data

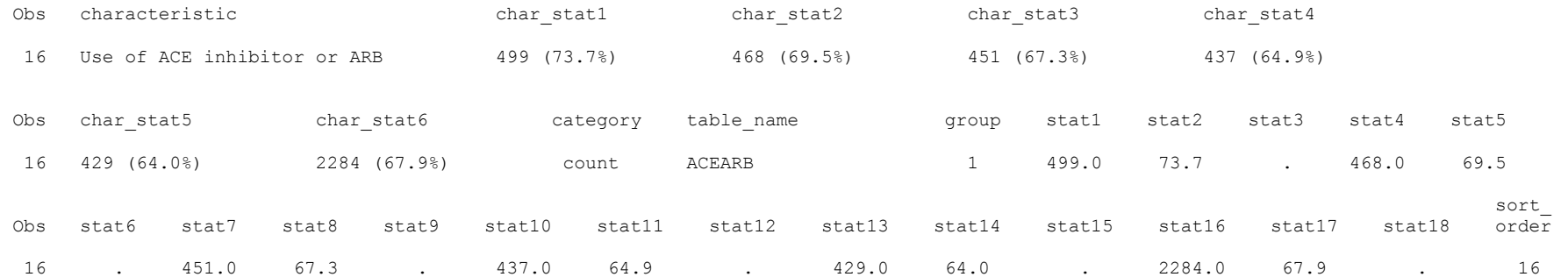

### /prj/niddk/ims\_analysis/CRIC/prog\_initial\_analysis/cric\_integrity\_check2.sas 11:15 Thursday, December 19, 2013 27 table1\_data

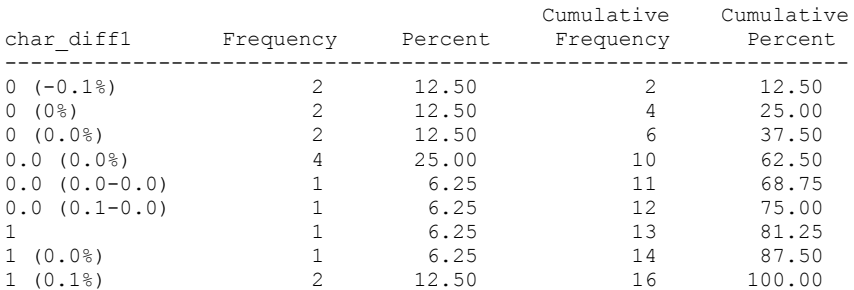

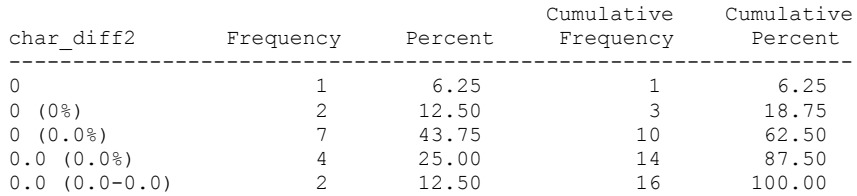

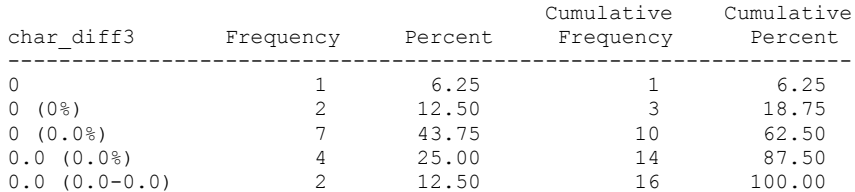

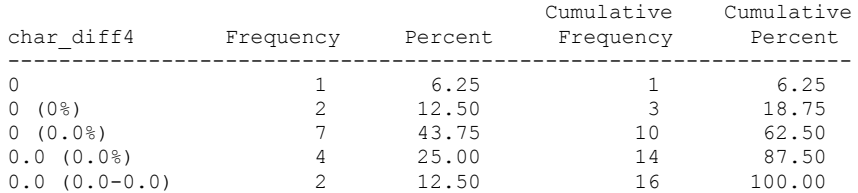

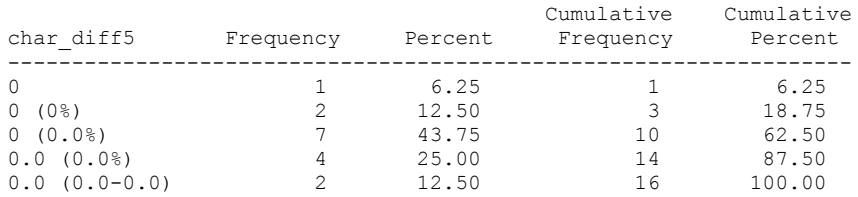

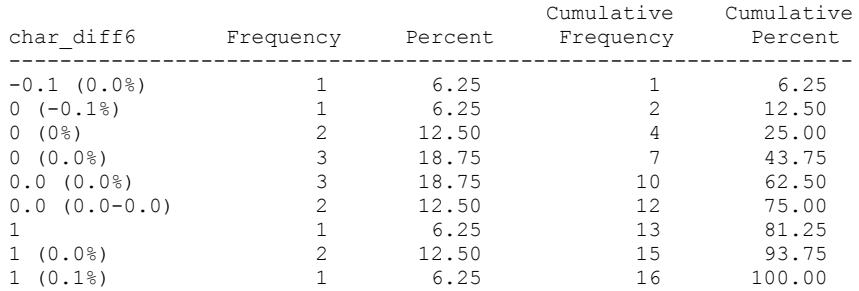